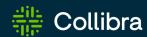

Collibra Data Governance Center

# Platform Upgrade

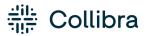

Collibra Data Governance Center - Platform Upgrade

Release date: January 30, 2023

Revision date: Mon Jan 30, 2023

You can find the most up-to-date technical documentation on our Documentation Center at https://productresources.collibra.com/docs/collibra/latest/Content/Installation/Upgrade/to\_

upgrade.htm

i

# Contents

| Contents                               | ii |
|----------------------------------------|----|
| Before the upgrade                     | i  |
| Best practices                         | ii |
| Check the repository before an upgrade | ii |
| Repository statuses                    | iv |
| Upgrading to Collibra DGC 5.8.1        | 7  |
| Install 5.8.1 over 5.6.5 or newer      | 9  |
| Install 5.8.1 with an old 5.x backup   | 15 |
| Upgrade from 5.5 or older to 5.6.5     | 17 |
| Troubleshooting the upgrade            | 20 |
| Installation log files                 | 20 |
| Diagnostic files                       | 20 |
| Upgrade fails on backup                | 23 |
| Error "Version mismatch"               | 23 |
| DGC does not start after an upgrade    | 24 |
| API changes in 5.1 or newer            | 27 |
| Deprecated API v1                      | 28 |
| API changes in 5.1 or newer            | 29 |
| Infrastructural changes                | 29 |
| Architectural changes                  | 30 |
| Functional changes                     | 33 |
| Java API changes                       | 38 |
| lava Model changes                     | 64 |

| Java DTO changes                                                                    | 90  |
|-------------------------------------------------------------------------------------|-----|
| Rest API changes                                                                    | 106 |
| Rest Model changes                                                                  | 147 |
| FAQ on-premises upgrade to 5.8                                                      | 174 |
| Why are we upgrading PostgreSQL?                                                    | 174 |
| Which on-premises Collibra DGC environments are impacted?                           | 174 |
| What is the timeline for the upgrade to PostgreSQL 11?                              | 174 |
| What is the impact on my on-premises Collibra DGC environment on November 10, 2022? | 175 |
| Can I migrate my on-premises environment to the cloud?                              | 175 |
| What is the feature compatibility between cloud and on-premises environments?       | 175 |
| Can I restore backups from cloud environment in my on-premises environment?         | 176 |
| Appendix A - Plain-text attributes                                                  | i   |

# Before the upgrade

Warning If you are upgrading from Collibra DGC 5.5 or older and you have the GDPR Solution installed, you must carry out a post-upgrade procedure, in order to access your upgraded Collibra DGC environment.

#### Note

- The upgrade to Collibra Data Governance Center 5.6 or newer requires the Search service.
- If you upgrade a 4.5.x/4.6.x environment to 5.8, there are certain limitations.

Before you upgrade your Collibra Data Governance Center environment to 5.8.1, keep the following prerequisites in mind:

- 1. You have requested a 5.8.1 license from your Collibra Customer Success manager if you are upgrading from Collibra DGC 4.x.
  - You cannot start a 5.8 environment with a license file from a 4.x environment. However, DGC 5.x licenses will still work on 5.8.
- 2. You have downloaded **upgrade\_checkup\_script.sql** from the Collibra Downloads page, however not mandatory for the upgrade, we highly recommend to execute this repository health-check.
- 3. You have created a backup of your environment.
  - 4.5.x or 4.6.x: See Create a backup in Collibra DGC 4.x.
  - 5.x: See Create a backup.
- 4. You have stopped the complete environment if you install 5.8.1 over an existing 5.6.5 environment. Also ensure that you have stopped the agent and Collibra Console services.
- 5. The node on which you will install the Search service, must meet the minimum system requirements.
  - For this service, we recommend to either use a new node or to add it to the node that hosts the Data Governance Center service.
  - We also recommend to look at the recommended system requirements and supported operating systems.
- 6. On Linux operating systems, you have to install PostgreSQL 11 before starting the installation.

i

On Windows Server operating systems, PostgreSQL 11 is packaged with the installer.

## **Best practices**

#### Operating System upgrade

When upgrading the Operating System, keep the following in mind:

- Ensure that the used user account keeps full permissions on the Collibra DGC installation directories.
- Ensure that the SSO configuration does not change.
- Ensure that the SSL configuration does not change.

#### Restoring a backup

If you restore a backup from another environment, ensure that you clear the option **Configuration**. Including the configuration when restoring a backup overwrites your existing configuration and may leave your environment unresponsive.

#### **Environment upgrade**

When you upgrade your environment, ensure that you use the same user account that was used to install the environment.

# Check the repository before an upgrade

If you upgrade from a version 5.7.6 or older to 5.7.7 or newer, we highly recommend to check the health of your repository. To do the health check, you can download a script. This script detects any possible issues that may block the upgrade of your environment.

The script does not change any data in the Repository and has minimal impact on the performance. There is no need to stop the environment.

Tip This procedure is not necessary if your current version is 5.7.7 or newer.

#### Steps

- Download the script upgrade\_checkup\_script.sql from the Collibra Downloads page.
- 2. Sign in to the server that hosts the Repository service.
- 3. Save the script in a temporary directory, for example /tmp.
- 4. From the temporary directory, run the following command:
  - Linux:

```
#set environment variable
export PGPASSFILE={path_to_collibra_data_dir}/re-
po/data/.pgpass;

#execute script
{path_to_repo_installation_dir}/pgsql/bin/psql -p 4403
-U collibra -d dgc -q -f upgrade_checkup_script.sql >>
checkup_result.txt
```

#### Example

```
export PGPASSFILE=/collibra_
data/repo/data/.pgpass; collibra/pgsql/bin/psql -
p 4403 -U collibra -d dgc -q -f upgrade_checkup_
script.sql >> checkup_result.txt
```

Windows Powershell:

```
#set environment variable
env:PGPASSFILE="{path_to_collibra_data_dir}/re-
po/data/pgpass.conf;

#execute script
{path_to_repo_installation_dir}/pgsql/bin/psql -p 4403
-U collibra -d dgc -q -f upgrade_checkup_script.sql >>
checkup_result.txt
```

#### Windows command prompt:

```
#set environment variable
SET PGPASSFILE={path_to_collibra_data_dir}/re-
po/data/pgpass.conf;

#execute script
{path_to_repo_installation_dir}/pgsql/bin/psql -p 4403
-U collibra -d dgc -q -f upgrade_checkup_script.sql >>
checkup_result.txt
```

#### What's next?

The file **checkup\_result.txt** is created in your temporary directory. You can open the file in a text editor.

At the end of the file, you can find the status of the checkup.

# Repository statuses

When you have checked the repository, the results file (checkup\_result.txt) contains the status of your repository.

| Status | Description                                                                                                    |
|--------|----------------------------------------------------------------------------------------------------|
| GREEN  | The health-check only contains warnings.  The repository is safe to be upgraded.                                                                      |
| ORANGE | There is information about history tables from a 4.x version but there are no errors found.  The repository is safe to be upgraded.                   |
| RED    | There are repository issues found that need to be resolved before you start the upgrade.  Do not start the upgrade, contact Collibra Support instead. |

# Examples

#### **GREEN**

#### **ORANGE**

```
warnings
______(1 row)

audit_tables
______
WARNING: The database contains 48 audit table(s)
(1 row)

errors
______(0 rows)

status
______
```

```
ORANGE
(1 row)
```

#### **RED**

```
warnings
(1 \text{ row})
             audit tables
_____
WARNING: The database contains 48 audit table(s)
(1 \text{ row})
                              errors
representations contains 191 invalidly formatted UUIDs for
column modifiedby
attachments contains 2 invalid enum values TY for column base
resource_type
comments contains 1 invalid enum values CT for column base
resource_type
comments contains 1 invalid enum values VT for column base
resource type
members contains 1 invalid enum values VT for column asso-
ciated resource type
members contains 2 invalid enum values CT for column asso-
ciated_resource_type
(6 rows)
status
RED
(1 row)
```

### Chapter 2

# Upgrading to Collibra DGC 5.8.1

To upgrade to Collibra Data Governance Center 5.8.1, you need at least version 5.6.5 or newer.

#### **Important**

- When you upgrade to 5.8, characteristics of some Catalog-related assets are converted from rich-text format to plain-text format.
- Collibra Connect 1.4.x and older are not compatible with Collibra DGC 5.6 or newer. Upgrade to Collibra Connect 1.5 or 2.0.

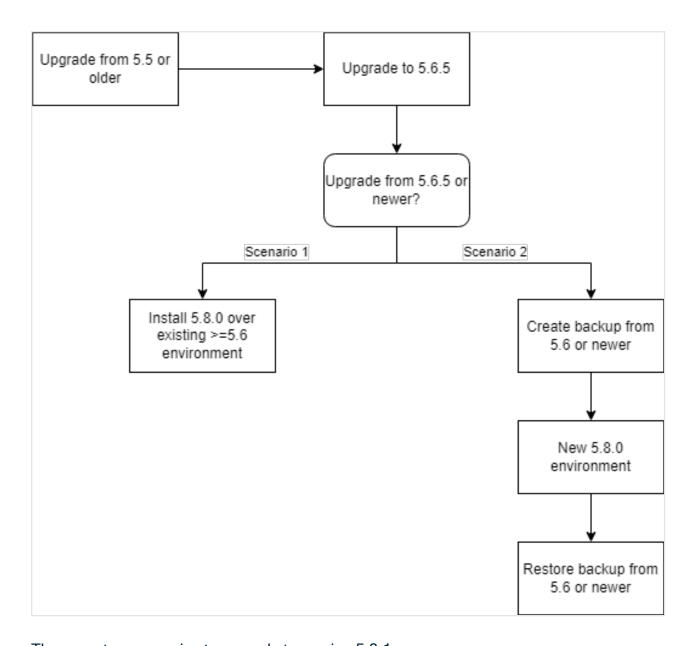

There are two scenarios to upgrade to version 5.8.1:

- 1. Upgrade a 5.6.5 or newer environment by installing 5.8.1 over the current version. See Install 5.8.1 over an old 5.x version.
- 2. Upgrade to 5.8.1 by installing a new 5.8.1 environment and restoring a 5.6.5 backup. See Install 5.8.1 with an old 5.x backup.

Important If you want to upgrade a 5.5 version or older, first upgrade to 5.6.5 and then follow one of the scenarios.

# In this chapter

| Install 5.8.1 over 5.6.5 or newer    | 9    |
|--------------------------------------|------|
| Install 5.8.1 with an old 5.x backup | 15   |
| Upgrade from 5.5 or older to 5.6.5   | . 17 |

# Install 5.8.1 over 5.6.5 or newer

In this upgrade scenario, you will upgrade a Collibra Data Governance Center 5.6.5 or newer environment to 5.8.1 by overwriting the current version with the 5.8.1 version:

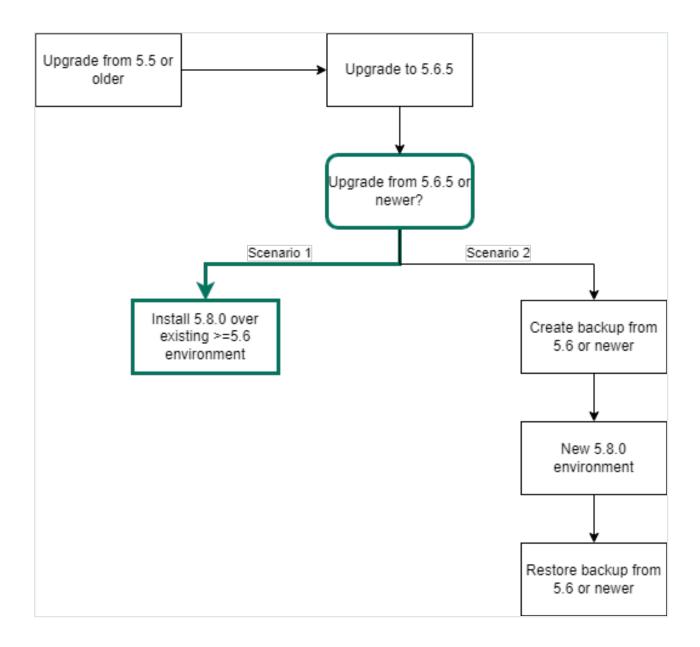

Note You must upgrade with the same user account that was used for the installation, both on Linux and Windows. If the user account is no longer active, see Upgrade an environment with another user account in the Troubleshooting section.

### Prerequisites

You have enough free disk space in the volume that hosts the data folder, collibra\_data. The free disk space must be at least the size of the current data.
 For example, if your data in the data folder takes 5 GB, you need at least 5 GB of free

disk space on that volume to upgrade.

- Stop the environment and the agent and Console services.
- The node that will run the Search service, must pass the following bootstrap checks:
  - File descriptor
  - Maximum number of threads check
  - Maximum file size
  - Maximum size virtual memory check
  - Maximum map count check

| Туре                | Check description                        | Minimum<br>value | Applies for installation type | Setting<br>name      |
|---------------------|------------------------------------------|------------------|-------------------------------|----------------------|
| User limit          | Maximum number of open file descriptors  | 65536            | permissions  With root        | nofile               |
|                     | Maximum number of open threads/processes | 4096             |                               | nproc                |
|                     | Maximum file size                        | unlimited        |                               | fsize                |
| Kernel<br>parameter | Maximum virtual memory areas             | 262144           | ■ All                         | vm.max_<br>map_count |

For more information on these settings, see the Troubleshooting section.

• The status of your repository is Green or Orange.

Warning If the status of the repository is Red, do not start the upgrade procedure but contact Collibra Support.

#### Steps

- 1. Stop the environment.
- 2. Stop the agent and Collibra Console services.
- 3. Install PostgreSQL 11.

#### 4. Start the installer and follow the instructions.

Note The path to your PostgreSQL 11 installation differs per Linux operating system. In this example, the path is of a default installation on CentOS 7.

```
# ./dgc-linux-on-prem-5.8.0-3.sh
Verifying archive integrity... 100%
                                       All good.
Uncompressing DGC Installer 100%
Specify the installation directory [/opt/collibra]:
/opt/collibra contains a previous installation. Do you want
to perform an update? [y/N]
Before you can schedule an upgrade, you need to:
- Create a backup of the entire environment.
- In Collibra Console, stop all running services on this
node.
Have you completed these steps? [yes, NO]
Specify the postgresql 11 path [/usr/pgsql-11]:
2022-09-16 10:32:51.581 - SUCCESS - Check umask settings
2022-09-16 10:32:51.592 - SUCCESS - Create installation and
data directories
2022-09-16 10:32:51.597 - SUCCESS - Check Search system
requirements
2022-09-16 10:32:52.030 - SUCCESS - Remove Agent system
service
2022-09-16 10:32:52.280 - SUCCESS - Remove Console system
service
2022-09-16 10:32:54.773 - SUCCESS - Extract JRE
2022-09-16 10:32:54.893 - SUCCESS - Copy server files
2022-09-16 10:32:54.894 - SUCCESS - Create PostgreSQL
temporary directories
2022-09-16 10:32:54.896 - SUCCESS - Move old postgresql
files to temporary directory
2022-09-16 10:32:54.897 - SUCCESS - Install PostgreSQL
configuration files to temporary directory
2022-09-16 10:33:12.658 - SUCCESS - Update postgresql
2022-09-16 10:33:12.706 - SUCCESS - Update postgresql path
in configuration files
2022-09-16 10:33:12.711 - SUCCESS - Remove tracing
directories
2022-09-16 10:33:12.790 - SUCCESS - Prepare for jobserver
update
```

```
2022-09-16 10:33:12.790 - SUCCESS - Create spark
directories
2022-09-16 10:33:14.324 - SUCCESS - Extract Spark
2022-09-16 10:33:14.333 - SUCCESS - Replace variables in
spark files
2022-09-16 10:33:14.342 - SUCCESS - Set permissions on
Spark directory
. . .
2022-09-16 10:33:36.422 - SUCCESS - Create installation
configuration file
2022-09-16 10:33:36.468 - SUCCESS - Create uninstall script
2022-09-16 10:33:36.473 - SUCCESS - Cleanup temporary
directories
2022-09-16 10:33:36.474 - SUCCESS - Cleanup old Postgres
binaries
2022-09-16 10:33:36.679 - SUCCESS - Make sure all
permissions are correct
2022-09-16 10:33:37.089 - SUCCESS - Install Agent system
service
2022-09-16 10:33:37.312 - SUCCESS - Install Console system
service
2022-09-16 10:33:41.431 - SUCCESS - Start Agent
2022-09-16 10:33:45.620 - SUCCESS - Start Console
2022-09-16 10:33:45.620 - COMPLETED - Installation finished
in 54352ms.
```

- 1. Stop the environment.
- 2. Stop the Collibra Agent and Collibra Console.
- 3. Double-click **setup.bat** of the 5.8.0 installer.
- 4. Click Next.
- 5. Select the installation directory of the old version and click **Update**.

Note If you select a different installation directory, you will add a new Collibra DGC installation next to the existing installation.

- 6. Click **Yes** to confirm that you have created a backup and that all the services are stopped on the node.
  - » The **Component selection** dialog box appears, indicating which services are installed on the node.
- 7. Select the services that you want to add to the node and click **Next**.

- 8. If you have selected new services in the previous step, you have to configure the services in the next dialog boxes. After the last configuration dialog box, click **Update**.
  - » The installed services on the node are upgraded and newly selected services are installed.
- 9. Click Exit.

#### Note

- If you have a multinode installation, repeat the previous steps for every node of the environment until you have upgraded all nodes.
- Make sure that you have installed the Search and Monitoring services on one of the nodes.
- 10. Start Collibra Console.
- 11. Start the environment.
  - » The start of the environment will be interrupted and your environment will be partially running.
- 12. Click the orange **Upgrade** button to continue the upgrade.

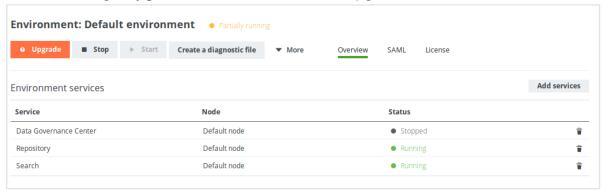

- 13. In the **Upgrade** dialog box, click **Upgrade**.
  - » Your environment is being upgraded. When all services are up and running again, the upgrade process has completed.

#### Tip

- In this phase, a backup of the current database will be created. If the creation would take too much time, it will time out and the upgrade will fail. Increase the backup timeout in that case and restart the upgrade.
- If the environment ends up in Error state, it is most likely because starting the DGC service takes too much time. See Environment in error state after during the upgrade.
- If your environment is configured with SAML and it is no longer functional after the upgrade, consult the troubleshooting section.
- 14. Reindex Collibra DGC.
- 15. Optionally, upgrade the activity history.

### Install 5.8.1 with an old 5.x backup

In this upgrade scenario, you will upgrade a Collibra Data Governance Center 5.6.5 or newer environment to 5.8.1 by installing a new Collibra DGC 5.8.1 and restoring a 5.6.5 or newer backup.

Tip If you use nodes on which there are already one more services installed, you have to install the new version in a new installation directory, unless the node has never been added to a Collibra Console, then you can overwrite the existing installation.

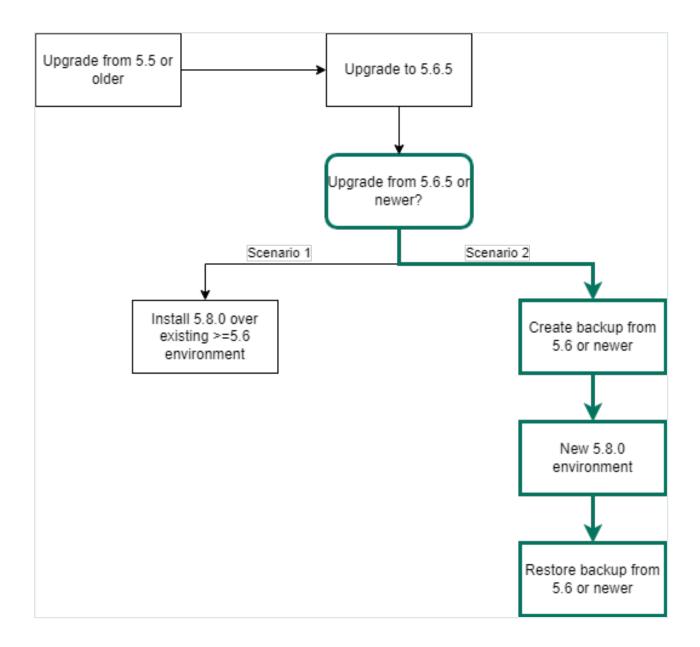

# Prerequisites

- Make sure that your environment is at version 5.6.5 or newer.
- The status of your repository is Green or Orange.

Warning If the status of the repository is Red, do not start the upgrade procedure but contact Collibra Support.

#### Steps

- 1. Create a full backup of your Collibra DGC 5.6.5 or newer environment.
- 2. Install a new Collibra DGC 5.8.1 environment on Linux or Windows.
- 3. Restore your backup.

This action automatically updates the database of the backup to the new version.

Tip If the environment ends up in Error state, it is most likely because starting the DGC service takes too much time. See Environment in error state during the upgrade.

4. Reindex Collibra DGC.

If your environment is configured with SAML and it is no longer functional after the upgrade, consult the troubleshooting section.

# Upgrade from 5.5 or older to 5.6.5

If you want to upgrade from 5.5.x or older to 5.8.1, you first have to perform an intermediate upgrade to 5.6.5. Once you are upgraded to 5.6.5, you can upgrade to 5.8.1.

This section describes how you can upgrade a Collibra Data Governance Center 5.5.x or older to 5.6.5.

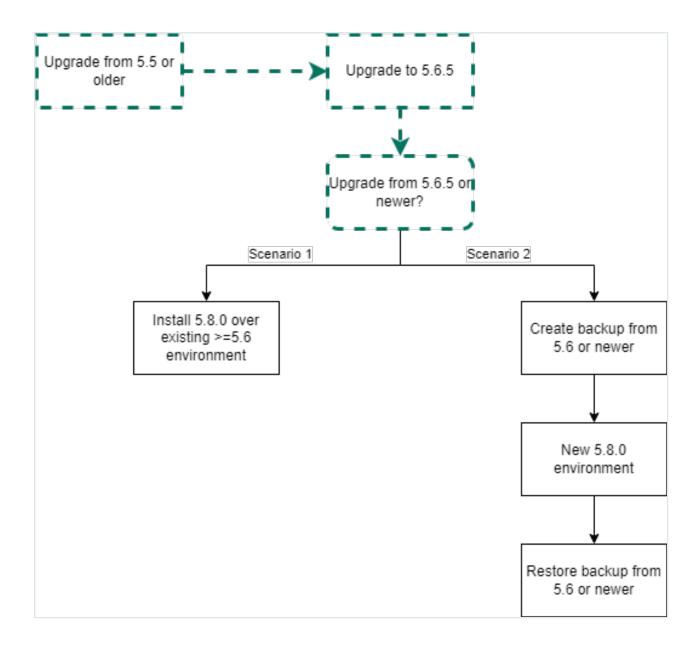

# Prerequisites

• You have downloaded the 5.6.5 installer for your operating system.

#### Steps

- 1. Create a full backup of your Collibra DGC 5.5.x or older environment:
  - 4.5.x/4.6.x
  - ° 5.x
- 2. Upgrade your environment to 5.6.5.

Make sure that you install at least Collibra Console and the Data Governance Center, Repository, Search and Monitoring services.

Tip If your environment is missing a mandatory service, for example the Search service, it will be indicated and you cannot start the environment.

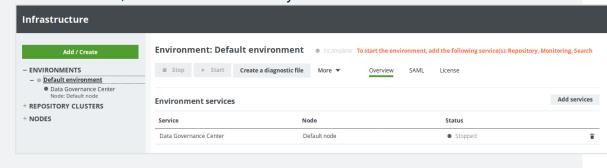

#### Tip

- If your environment is configured with SAML and it is no longer functional after the upgrade, consult the troubleshooting section.
- For more information about scopes after an upgrade from version 4.x to 5.x, see Collibra Support Portal.

#### What's next

Choose one of the upgrade scenarios to upgrade 5.6.5 to 5.8.1.

# Troubleshooting the upgrade

| Installation log files              | 20 |
|-------------------------------------|----|
| Diagnostic files                    | 20 |
| Upgrade fails on backup             | 23 |
| Error "Version mismatch"            | 23 |
| DGC does not start after an upgrade | 24 |

# Installation log files

If you encounter an installation failure, you can consult the installation log files for a first investigation.

The installation log file is stored in the Collibra installation directory:

- · Default location on Linux as root or user with sudo privileges: /opt/collibra
- Default location on Linux as standard user: ~/collibra
- Default location on Windows Server: C:\collibraThe target installation directory cannot contain spaces.

The log file is **installation.log**.

Only in the event that the installer was not able to create the installation directory, there will be no installation log file.

# Diagnostic files

A diagnostic file is a ZIP file containing files that can be used by support to help solve a support ticket.

For example, it contains log files and some configuration files of the database. It does not contain any actual database content. For more information about logs, see Logging.

## Content

Tip You can also find the log files in the **collibra\_data** directory, for example **/opt/collibra\_data/agent/logs**.

#### Console

- config: The configuration files of all environments, JVM settings, log settings and server settings.
- installation: The installation log file and Collibra DGC installation configuration.
- logs:
  - console\_wrapper.log
  - console.log: Registration of all actions that are done in Collibra Console, for example sign in and out, start and stop an environment, create an environment, ...
  - database\*.log: All transactions of the Collibra Console database.

#### Agent

- · config: All configuration files of the agent.
- installation: The installation log file and Collibra Data Governance Center installation configuration.
- logs:
  - agent\_commands.log
  - agent\_wrapper.log
  - agent.log: Registration of all actions that are done by the Collibra DGC agent, for example starting jobs, database operations, ...

#### **DGC**

• config: All configuration files of the DGC service such as the configuration, search properties, JVM configuration and so on.

- logs:
  - dgc\_jobs.log: Logging of the actual execution of a job.
  - dgc\_recommender.log: Logging of the recommendation tool to create data sets for Data Catalog.
  - dgc\_validations.log
  - dgc.log: Logging of the DGC service.

#### Repo

- config: All configuration files of the PostgreSQL database.
- logs: Logging of the PostgreSQL operations.
- blockedLocksInfo.json
- componentCalls.dmp
- · locksInfo.json
- customMetrics.txt: Statistics of the repository such as number of assets, assets per column, active users and number of jobs.

#### Search

- config: The physical configuration of the Search service such as port configuration, hostname, keystore and JVM settings.
- logs: All log files of the Search service.
- JSON files with the Search service's cluster configuration, status, statistics and so on.

### Spark-jobserver

- config: All configuration files of the Jobserver service, including its database configuration.
- logs: All log files of the Jobserver service.

### Monitoring

- · config: All configuration files of the Monitoring service.
- logs: All log files of the Monitoring service.

 snapshot: The snapshot of the monitoring database that is created when you create the diagnostics file.

#### Other files

- benchmark-result.txt: This file contains the performance benchmark results if selected during the creation of the diagnostic file.
- infraReport.txt: This file contains the details of the infrastructure on which Collibra DGC is installed.
- installation.log: This file contains the logging of the installation process.
- installationConfig.json: This file contains the settings that were selected during the installation process such as TCP ports and installation directory.

# Upgrade fails on backup

One of the steps during an upgrade is the creation of a backup. If creating the backup takes too much time, the upgrade will fail.

#### Resolution

Increase the timeout settings of the backup, the default value is 12 hours or 43 200 000 milliseconds.

### **Error "Version mismatch"**

If you upgrade a Collibra Data Governance Center 5.0 to 5.1 or newer by overwriting an existing setup, it may occur that you get an error if you start the Data Governance Center service before you have upgraded the repository.

#### **Error**

Version mismatch

There is a version mismatch between Data Governance Center and linked repository. Please upgrade the environment to be able to start the service.

#### Resolution

Upgrade the repository as described in Install 5.8.1 over 5.6.5 or newer.

# DGC does not start after an upgrade

If you upgraded a multi-node environment, it is possible that the environment doesn't start anymore.

In Collibra Console you see the following error message:

```
Multi nodes environment cannot mix loopback and public addresses.
```

To work around this issue, you can choose one of the following procedures:

- · via the Console configuration file.
- · via the Collibra Console user interface.

#### Collibra Console configuration file

- 1. Open an SSH session to the node on which Collibra Console runs.
- 2. Back up console.db:

```
cp /collibra_data/console/console.db \
  /collibra_data/console/console.db.bck
```

Note The path to the file can be different for your environment.

- 3. Stop Collibra Console.
- 4. Open the file /collibra\_data/console/console.db for editing.
- 5. In the nodeSet section, look up the nodes that have a key hostName with value localhost.

```
"nodeSet" : [ {
    ...
    "hostName" : "localhost",
    "port" : 8081,
    "name" : "NODE NAME",
    "registered" : true,
    ...
} ],
```

- 6. Replace localhost by the private IP address of that node and repeat this for all nodes in this **nodeSet** section.
- 7. Save and close the file.
- 8. Start Collibra Console.
- 9. Start the environment.

#### Collibra Console user interface

- 1. Open Collibra Console with a user profile that has the **SUPER** role.
  - » Collibra Console opens with the Infrastructure page.
- 2. Remove the relevant services from the environment and optionally repository clusters.

The relevant services are the services that are installed on the nodes which are configured as localhost.

- 3. Remove the node from Collibra Console.
- 4. Add the node again in Collibra Console using the private IP address of the node.

Note If you receive the following error, follow the procedure as described on Collibra Community.

```
Error while trying to set up a new node. Is the node up and address correct? certificateRegistrationFailed Message: javax.ws.rs.ProcessingException: java.net.SocketException: Unexpected end of file from server.
```

- 5. Add the services on that node to the environment and or repository cluster.
- 6. Start the environment.

Chapter 3

#### Chapter 4

# API changes in 5.1 or newer

Collibra Data Governance Center 5.1 and newer have had a major overhaul with many functional, architectural and infrastructural changes to improve our product. Collibra has tried to keep the API backwards compatible as much as possible, but this was not always possible.

In this section you find an overview of the API changes in 5.1 and newer.

# In this chapter

| Deprecated API v1           | 28  |
|-----------------------------|-----|
| API changes in 5.1 or newer | 29  |
| Infrastructural changes     | 29  |
| Architectural changes       | 30  |
| Functional changes          | 33  |
| Java API changes            | 38  |
| Java Model changes          | 64  |
| Java DTO changes            | 90  |
| Rest API changes            | 106 |
| Rest Model changes          | 147 |

# Deprecated API v1

In an earlier version of Collibra Data Governance Center, we introduced Core API v2 next to Core API v1. From version 5.5.0 onwards, we have marked some API v1 interfaces, classes, methods, fields and enumerations as deprecated. You can open an overview of all Core API v1 deprecated content by following the **DEPRECATED** link of the Core API v1 documentation.

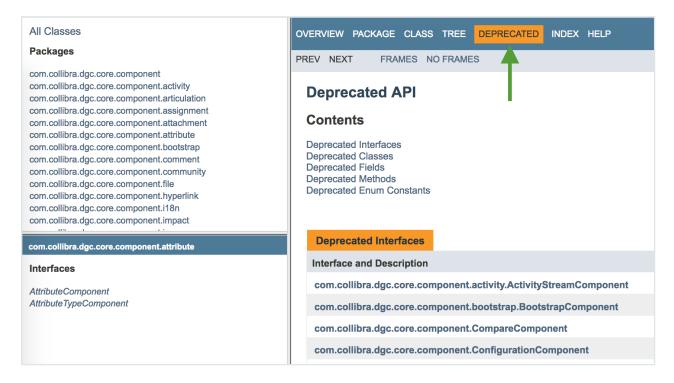

Deprecated means that you can still use the content in this version, but we recommend to migrate to Core API v2. If the deprecated content has an alternative in Core API v2, it will be clearly indicated in the documentation as shown in the following example:

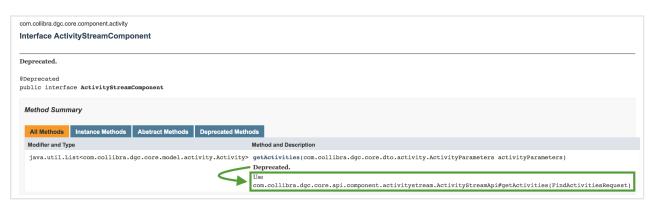

If there is no alternative available in API v2, we recommend to file a support ticket or a feature request on the Collibra Ideation platform.

#### API changes in 5.1 or newer

A new API (version 2) is introduced and will replace the API version 1 in the future. Everything from API v1 should therefore be regarded as deprecated. Where possible, we recommend to replace all API v1 calls by API v2.

It is possible that not every API v1 method has a corresponding API v2 method. Keep in mind that not all API v1 methods will be replaced, because many API v1 methods were not intended to be available in a public API. API v2 is a cleaner API that can be kept backwards compatible more easily.

As a consequence of the introduction of the API v2, the REST path /latest should no longer be used to access the API v1. The existing path /1.0 should be used instead.

The API documentation is still available via https://<yourdgcinstance>.yourcompany.com/docs/index.html, where you can find the Collibra DGC Java and REST APIs.

Note REST API calls and errors are stored in the database, not in the logs.

As of version 5.3, you also have an import API.

## Infrastructural changes

With the introduction of Collibra Data Governance Center 5.0, many changes have been introduced in the infrastructure to make it more robust, scalable and future proof. Due to these changes, the API that was available to maintain and configure this infrastructure has been removed or changed. Some of these changes include:

- Use of an embedded PostgreSQL database.
- Introduction of Collibra Console, which is used for configuration, logging, backup and restore, upgrade, and so on.
- Fixed use of a Tomcat application server.

#### **Examples**

- ApplicationComponent.isRestartNeeded() has been removed.
- DatabaseResource has been removed.

# Architectural changes

# Representation and Term hierarchy

One of the main architectural changes has been applied in the hierarchy of the **Representation** class. Most of the Collibra Data Governance Center model was extended from this **Representation** and its subclass **Term**. Some model concepts have been removed from this hierarchy. As a consequence, you can no longer use these models as if they are a representation or term (asset) in the generic methods of that class hierarchy.

For example, TermComponent.getTerm(String term) cannot be used anymore to retrieve a status by id, use StatusComponent.getStatus(String status) instead.

The models that are removed from the **Representation** and **Term** hierarchy include:

- Status
- VocabularyType (DomainType)
- ConceptType (AssetType)
- AttributeType
- BinaryFactType (RelationType)
- ComplexRelationType

Because these models extended from the **Representation** and **Term** classes, some functionalities have become obsolete, for example status, attachments, comments, workflows, relations. These APIs have been removed.

Since these models are no longer represented as assets, the meta domains containing these assets are obsolete and have been removed.

These domains include:

- Vocabulary Types (00000000-0000-0000-0000-000000000000)

Some meta asset types, that were used to define the removed types as if they were assets, are not needed anymore.

These meta asset types have been removed:

- Attribute type (00000000-0000-0000-0000-00000005100)
- Relation type (00000000-0000-0000-0000-00000000011)
- STATIC\_LIST Attribute Type (00000000-0000-0000-0000-000000005013)
- MULTI STATIC LIST Attribute Type (00000000-0000-0000-0000-000000005213)
- DATE Attribute Type (00000000-0000-0000-0000-00000005113)
- DATE TIME Attribute Type (00000000-0000-0000-0000-00005114)
- STRING Attribute Type (00000000-0000-0000-0000-00005115)
- BOOLEAN Attribute Type (00000000-0000-0000-0000-00005116)
- NUMERIC Attribute Type (00000000-0000-0000-0000-000000005117)
- SCRIPT Attribute Type (00000000-0000-0000-0000-00000005214)
- USER\_TYPE Attribute Type (00000000-0000-0000-0000-000000005012)

The properties of these models have become real properties on the classes themselves and do no longer make use of the attribute system on assets to define them.

For instance a description is now a direct property of a vocabulary type and is no longer a description attribute on the vocabulary type asset. The API for calls like <code>getDescription</code> () has been kept backward compatible as much as possible, but it is no longer possible to use generic methods like

AttributeComponent.getAttributesOfTypeForRepresentation(String representation, String label) to retrieve this information. This has also an impact on the viewconfig that is used for exporting.

Two special asset types were used at the top level to define the hierarchy. Their purpose was more academic than needed for the working of the product, and have also been removed:

#### **Examples**

- VocabularyComponent.findRelationTypes() has been removed.
- RelationReference.getStatusReference() has been removed.
- GET /1.0/concept\_type/{representation}/workflows (ConceptTypeResource) has been removed.

#### **Complex Relation Type**

The Complex Relation Type implementation made use of assignments and the assignment groups. Due to assignment and assignment group changes, the complex relation type implementation and the related API have been changed as well while at the same time the API has been improved with more useful methods.

#### **Examples**

- ComplexRelationTypeComponent.changeRelationTypeContainers() has been removed.
- ComplexRelationType.getMandatoryAttributeTypes() has been added.

### Activity stream (history)

The Activity Stream (history) has been completely refactored. It no longer uses **Hibernate Envers** to store the history information in audit tables. Also, the model to represent the history has changed to let it return more useable information for the users.

Most related APIs have changed and some are deprecated. ActivityStreamComponent is deprecated and ActivityStreamApi should be used instead.

#### **Examples**

- WorkflowComponent.getTaskActivityStream() returns a new model.
- RevisionComponent has been removed.

## Configuration

The Configuration functionality has been refactored completely, therefore the related APIs have also almost completely changed. You have to provide the configuration information by using the **ConfigurationComponent.getProperty()** call.

On application level, you configure Collibra Data Governance Center in Collibra Console instead of adjusting the Collibra DGC configuration file.

#### **Example**

• ConfigurationComponent.isMonthlyNotificationEnabled() has been removed.

# Functional changes

Some functions have changed, others are removed. As a consequence the related APIs have been adapted to fit the new functionality or have been removed.

## **Assignment**

The **Assignment** functionality has been changed and as a consequence most related APIs too.

The assignment of the different aspects (statuses, attribute types, relation types, domain types, ...) now happens directly per asset type. The concepts of assignment containers and assignment groups have been removed.

Articulation rules are also created and assigned directly on the asset type. The concept of an articulation calculator has been removed.

## **Examples**

- WorkflowComponent.addAssignmentRule() requires extra input parameters and returns a modified model.
- StatusGroupComponent has been removed.
- ConceptTypeContainer has been removed.

## **Snapshots**

The snapshot functionality has been removed. The related APIs for snapshots, snapshot configurations and comparison of snapshots have been removed.

## License management

The licensing functionality has changed and is now managed through the Collibra Console API.

#### Example

• LicenseComponent.setLicense() has been removed.

## Taxonomy, Categorization and Classification

The taxonomy, categorization and classification functionalities have been removed. You have to use regular relations to indicate a taxonomy or categorization between assets.

For the categorization of new relations types like Issue categorized by, you can use Issue Category (00000000-0000-0000-0000-000000007067).

The concept of a classification does not exist anymore.

#### **Examples**

- ClassificationComponent has been removed.
- TermComponent.isCategorizationType() has been removed.

## Naming rule

The **Naming rule** functionality has been removed. This functionality was not fully available in Collibra Data Governance Center 4.x and was not used. The related API has been

removed.

#### **Examples**

- VocabularyComponent.changeNamingRule() has been removed.
- NamingRuleReference has been removed.

#### **Views**

The **Views** functionality has been improved and extended, for example with the concept of a working view. This has impact on its related API.

#### **Examples**

- ViewComponent.getDefaultViewToShowForLocation() has been removed.
- View.setWorkingView() has been added.

## **Tags**

Tags are a new functionality introduced in 5.1. Its introduction extends some APIs and has mainly impact on the **Term** model.

## **Examples**

- Term.getTags() method has been added.
- FoundElement.getTags() method has been added.

## Fact type

In 4.x, the **Fact type** functionality was a functionality where a relation could be put between two assets without making use of a relation type. This functionality has been replaced by the **Fact Type** complex relation.

During the upgrade, any such existing fact types are being converted into instances of the **Fact Type** complex relation. APIs related to the **Fact type** functionality have been removed.

The Fact Type was often called 'BinaryFactType' which was mostly reusing the same API. The BinaryFactType has now become the relation type due to the representation changes and has therefore impact from the same changes.

#### Global create

In Collibra Data Governance Center 5.0, the **Global create** functionality has been introduced which enables creating assets, domains and communities and starting certain workflows from a central create button that is available anywhere in the application. To support this functionality some APIs have been extended. Additionally, an extra flag was added to workflow definitions to indicate whether they can be used by the **Global create** functionality.

#### Example

• WorkflowDefinition.setGlobalCreate() was added.

## **Diagrams**

The diagrams were subjected to a big overhaul in Collibra Data Governance Center 5.1/5.8 and their functionality and design have been improved extensively. However, most of the Diagram related APIs are non-public. Therefore, these changes do not have much impact on the v1 public API.

The biggest change is in the format that is being used for the configuration of the diagram views. The JSON syntax used in 5.1/5.8 is updated from the syntax used in 4.5x, 4.6.x or 5.0.

The configuration of a diagram view remains in a JSON format though and has no immediate impact on the method in the public API.

# Integrations

The two packaged integrations that were included in 4.x, Trillium and IBM BG, are no longer supported as of Collibra Data Governance Center 5.0. Their related APIs have been removed.

### **Examples**

- 1.0/sync/ibm (SyncIBMResource) has been removed.
- 1.0/sync/trillium (SyncTrilliumResource) has been removed.

# Java API changes

| v4.6 Component Class | Unchanged / Removed / Modified | Method                     | Added /<br>Removed<br>/ Modified | Modified in 5.0 or 5.1 | Impacted by    |
|----------------------|--------------------------------|----------------------------|----------------------------------|------------------------|----------------|
| ApplicationComponent | Modified                       | isUpgradePostActionsNeeded | Removed                          | 5.0                    | Infrastructure |
| ApplicationComponent | Modified                       | isRestartNeeded            | Removed                          | 5.0                    | Infrastructure |
| ApplicationComponent | Modified                       | isRestoreInProgress        | Removed                          | 5.0                    | Infrastructure |
| CompareComponent     | Modified                       | compareSnapshots           | Removed                          | 5.1                    | Snapshots      |
| CompareComponent     | Modified                       | compareSnapshotWithCurrent | Removed                          | 5.1                    | Snapshots      |
| CompareComponent     | Modified                       | compareCurrentWithSnapshot | Removed                          | 5.1                    | Snapshots      |

| v4.6 Component Class   | Unchanged / Removed / Modified | Method                                                                                                    | Added /<br>Removed<br>/ Modified | Modified in 5.0 or 5.1 | Impacted by   |
|------------------------|--------------------------------|----------------------------------------------------------------------------------------------------|----------------------------------|------------------------|---------------|
| ConfigurationComponent | Modified                       | Almost all methods removed, configuration was refactored completely.  Methods that remained: - getString(String) - clear(String) - setProperty(String, Object) - getProperty(String, Class <t>) - getInteger(String) - getBoolean(String)</t> | Remained                         | 5.0                    | Configuration |
| LicenseComponent       | Modified                       | setLicense                                                                                                    | Removed                          | 5.0                    | License       |
| LoggerComponent        | Unchanged                      |                                                                                                    |                                  |                        |               |
| SearchComponent        | Modified                       | search(String search, final List <string> types, int max) - use {@link #search (SearchParameters)}</string>                                                                                                    | Removed                          | 5.0                    |               |

| v4.6 Component Class | Unchanged / Removed / Modified | Method                                                                 | Added /<br>Removed<br>/ Modified | Modified in 5.0 or 5.1 | Impacted by         |
|----------------------|--------------------------------|------------------------------------------------------------------------|----------------------------------|------------------------|---------------------|
| SearchComponent      | Modified                       | search(String search, int max) - use {@link #search(SearchParameters)} | Removed                          | 5.0                    |                     |
| UserComponent        | Unchanged                      |                                                                        |                                  |                        |                     |
| VerbaliserComponent  | Modified                       | verbalise(AssetType)                                                   | Modified                         | 5.1                    | Rep-<br>resentation |
| VerbaliserComponent  | Modified                       | verbalise(RelationType)                                                | Modified                         | 5.1                    | Rep-<br>resentation |
| VerbaliserComponent  | Modified                       | verbalise(AttributeType)                                               | Modified                         | 5.1                    | Rep-<br>resentation |
| WorkflowComponent    | Modified                       | getTaskActivityStream                                                  | Modified                         | 5.1                    | History             |
| WorkflowComponent    | Modified                       | getTaskActivityFilter                                                  | Modified                         | 5.1                    | History             |

| v4.6 Component Class    | Unchanged / Removed / Modified | Method                          | Added /<br>Removed<br>/ Modified | Modified in 5.0 or 5.1 | Impacted by |
|-------------------------|--------------------------------|---------------------------------|----------------------------------|------------------------|-------------|
| WorkflowComponent       | Modified                       | addAssignmentRule               | Modified                         | 5.1                    | Assignment  |
| WorkflowComponent       | Modified                       | changeAssignmentRule            | Modified                         | 5.1                    | Assignment  |
| ActivityStreamComponent | Modified                       |                                 |                                  | 5.0                    | History     |
| RevisionComponent       | Removed                        |                                 |                                  |                        | History     |
| ArticulationComponent   | Modified                       | removeArticulationCalculator    | Removed                          | 5.1                    | Assignment  |
| ArticulationComponent   | Modified                       | getAllArticulationCalculators   | Removed                          | 5.1                    | Assignment  |
| ArticulationComponent   | Modified                       | getArticulationCalculator       | Removed                          | 5.1                    | Assignment  |
| ArticulationComponent   | Modified                       | getArticulationCalculatorByName | Removed                          | 5.1                    | Assignment  |
| ArticulationComponent   | Modified                       | changeArticulationCalculator    | Removed                          | 5.1                    | Assignment  |
| ArticulationComponent   | Modified                       | addArticulationCalculator       | Removed                          | 5.1                    | Assignment  |

| v4.6 Component Class  | Unchanged / Removed / Modified | Method                    | Added /<br>Removed<br>/ Modified | Modified in 5.0 or 5.1 | Impacted by |
|-----------------------|--------------------------------|---------------------------|----------------------------------|------------------------|-------------|
| ArticulationComponent | Modified                       | addArticulationCalculator | Removed                          | 5.1                    | Assignment  |
| ArticulationComponent | Modified                       | addAssignmentRule         | Removed                          | 5.1                    | Assignment  |
| ArticulationComponent | Modified                       | changeAssignmentRule      | Removed                          | 5.1                    | Assignment  |
| ArticulationComponent | Modified                       | changeAssignmentRules     | Removed                          | 5.1                    | Assignment  |
| ArticulationComponent | Modified                       | removeAssignmentRule      | Removed                          | 5.1                    | Assignment  |
| ArticulationComponent | Modified                       | getAssignmentRule         | Removed                          | 5.1                    | Assignment  |
| ArticulationComponent | Modified                       | addArticulationRule       | Removed                          | 5.1                    | Assignment  |
| ArticulationComponent | Modified                       | changeArticulationRule    | Removed                          | 5.1                    | Assignment  |
| ArticulationComponent | Modified                       | changeArticulationRules   | Removed                          | 5.1                    | Assignment  |
| ArticulationComponent | Modified                       | removeArticulationRule    | Removed                          | 5.1                    | Assignment  |

| v4.6 Component Class              | Unchanged / Removed / Modified | Method                        | Added /<br>Removed<br>/ Modified | Modified in 5.0 or 5.1 | Impacted by |
|-----------------------------------|--------------------------------|-------------------------------|----------------------------------|------------------------|-------------|
| AssignmentGroupComponent          | Removed                        |                               |                                  | 5.1                    | Assignment  |
| Attrib-<br>uteTypeGroupComponent  | Removed                        |                               |                                  | 5.1                    | Assignment  |
| Com-<br>plexRelationTypeComponent | Modified                       | addAttributeTypeContainer     | Removed                          | 5.1                    | Assignment  |
| Com-<br>plexRelationTypeComponent | Modified                       | addRelationTypeContainer      | Removed                          | 5.1                    | Assignment  |
| Com-<br>plexRelationTypeComponent | Modified                       | changeAttributeTypeContainers | Removed                          | 5.1                    | Assignment  |
| Com-<br>plexRelationTypeComponent | Modified                       | changeRelationTypeContainers  | Removed                          | 5.1                    | Assignment  |

| v4.6 Component Class              | Unchanged / Removed / Modified | Method                                           | Added /<br>Removed<br>/ Modified | Modified in 5.0 or 5.1 | Impacted by           |
|-----------------------------------|--------------------------------|--------------------------------------------------|----------------------------------|------------------------|-----------------------|
| Com-<br>plexRelationTypeComponent | Modified                       | find- ComplexRelationTypesContainingSignifiers   | Removed                          | 5.1                    | Complex Relation Type |
| Com-<br>plexRelationTypeComponent | Modified                       | getAttributeTypeContainers                       | Removed                          | 5.1                    | Assignment            |
| Com-<br>plexRelationTypeComponent | Modified                       | getAttributeTypes(complexRelationType)           | Removed                          | 5.1                    | Complex Relation Type |
| Com-<br>plexRelationTypeComponent | Modified                       | getAttributeTypes(complexRelationType, required) | Removed                          | 5.1                    | Complex Relation Type |
| Com-<br>plexRelationTypeComponent | Modified                       | getRelationTypeContainters                       | Removed                          | 5.1                    | Complex Relation Type |
| Com-<br>plexRelationTypeComponent | Modified                       | getRelationTypes(complexRelationType)            | Removed                          | 5.1                    | Complex Relation Type |

| v4.6 Component Class              | Unchanged / Removed / Modified | Method                                             | Added /<br>Removed<br>/ Modified | Modified in 5.0 or 5.1 | Impacted by           |
|-----------------------------------|--------------------------------|----------------------------------------------------|----------------------------------|------------------------|-----------------------|
| Com-<br>plexRelationTypeComponent | Modified                       | getRelationTypes(complexRelationType, identifying) | Removed                          | 5.1                    | Complex Relation Type |
| Com-<br>plexRelationTypeComponent | Modified                       | removeContainter                                   | Removed                          | 5.1                    | Assignment            |
| Con-<br>ceptTypeGroupComponent    | Removed                        |                                                    |                                  | 5.1                    | Assignment            |
| MetricGroupComponent              | Removed                        |                                                    |                                  | 5.1                    | Assignment            |
| StatusGroupComponent              | Removed                        |                                                    |                                  | 5.1                    | Assignment            |
| TraceabilityGroupComponent        | Removed                        |                                                    |                                  | 5.1                    | Assignment            |
| ValidationGroupComponent          | Removed                        |                                                    |                                  | 5.1                    | Assignment            |
| AttachmentComponent               | Unchanged                      |                                                    |                                  |                        |                       |

| v4.6 Component Class   | Unchanged / Removed / Modified | Method                                | Added /<br>Removed<br>/ Modified | Modified in 5.0 or 5.1 | Impacted by         |
|------------------------|--------------------------------|---------------------------------------|----------------------------------|------------------------|---------------------|
| AttributeComponent     | Modified                       | getAttributesInGroupForRepresentation | Removed                          | 5.1                    | Rep-<br>resentation |
| AttributeTypeComponent | Modified                       | getAttributeTypesInGroup              | Removed                          | 5.1                    | Rep-<br>resentation |
| BackupComponent        | Removed                        |                                       |                                  | 5.0                    | Infrastructure      |
| BootstrapComponent     | Modified                       | initialize                            | Removed                          | 5.0                    | Infrastructure      |
| BootstrapComponent     | Modified                       | bootstrap                             | Removed                          | 5.0                    | Infrastructure      |
| BootstrapComponent     | Modified                       | createBootstrapScript                 | Removed                          | 5.0                    | Infrastructure      |
| BootstrapComponent     | Modified                       | getAvailableBootstrapScripts          | Removed                          | 5.0                    | Infrastructure      |
| CommentComponent       | Unchanged                      |                                       |                                  |                        |                     |
| CommunityComponent     | Unchanged                      |                                       |                                  |                        |                     |

| v4.6 Component Class | Unchanged / Removed / Modified | Method                   | Added /<br>Removed<br>/ Modified | Modified in 5.0 or 5.1 | Impacted by    |
|----------------------|--------------------------------|--------------------------|----------------------------------|------------------------|----------------|
| FileComponent        | Unchanged                      |                          |                                  |                        |                |
| HyperlinkComponent   | Unchanged                      |                          |                                  |                        |                |
| I18nComponent        | Modified                       | cleanCache               | Removed                          | 5.0                    | Infrastructure |
| ImpactComponent      | Unchanged                      |                          |                                  |                        |                |
| InputViewComponent   | Modified                       | getColumnNames           | Modified                         | 5.0                    |                |
| IOComponent          | Unchanged                      |                          |                                  |                        |                |
| OutputViewComponent  | Modified                       | getTaxonomyJSONDataTable | Removed                          | 5.0                    |                |
| OutputViewComponent  | Modified                       | getTreeJSONDataTable     | Removed                          | 5.0                    |                |
| IssueComponent       | Unchanged                      |                          |                                  |                        |                |
| JobComponent         | Unchanged                      |                          |                                  |                        |                |

| v4.6 Component Class   | Unchanged / Removed / Modified | Method                                 | Added /<br>Removed<br>/ Modified | Modified in 5.0 or 5.1 | Impacted by         |
|------------------------|--------------------------------|----------------------------------------|----------------------------------|------------------------|---------------------|
| LogComponent           | Unchanged                      |                                        |                                  |                        |                     |
| NounExtractorComponent | Unchanged                      |                                        |                                  |                        |                     |
| RelationComponent      | Modified                       | changeStatus                           | Removed                          | 5.1                    | Rep-<br>resentation |
| RelationComponent      | Modified                       | findPossibleStatuses                   | Removed                          | 5.1                    | Rep-<br>resentation |
| RelationTypeComponent  | Modified                       | addRelationType                        | Modified                         | 5.1                    | Rep-<br>resentation |
| RelationTypeComponent  | Modified                       | findPossibleRelationTypesForSourceTerm | Modified                         | 5.1                    | Rep-<br>resentation |
| RelationTypeComponent  | Modified                       | findPossibleRelationTypesForTargetTerm | Modified                         | 5.1                    | Rep-<br>resentation |

| v4.6 Component Class  | Unchanged / Removed / Modified | Method                                                 | Added /<br>Removed<br>/ Modified | Modified in 5.0 or 5.1 | Impacted by         |
|-----------------------|--------------------------------|--------------------------------------------------------|----------------------------------|------------------------|---------------------|
| RelationTypeComponent | Modified                       | findPossibleRelationTypesForSourceType                 | Modified                         | 5.1                    | Rep-<br>resentation |
| RelationTypeComponent | Modified                       | findPossibleRelationTypesForTargetType                 | Modified                         | 5.1                    | Rep-<br>resentation |
| RelationTypeComponent | Modified                       | findRelationTypesContainingRole                        | Modified                         | 5.1                    | Rep-<br>resentation |
| RelationTypeComponent | Modified                       | find-<br>Rela-<br>tionTypesContainingRoleAndHeadOrTail | Modified                         | 5.1                    | Rep-<br>resentation |
| RelationTypeComponent | Modified                       | findRelationTypesContainingRoleOrSignifier             | Modified                         | 5.1                    | Rep-<br>resentation |
| RelationTypeComponent | Modified                       | getAllRelationTypes                                    | Modified                         | 5.1                    | Rep-<br>resentation |

| v4.6 Component Class     | Unchanged / Removed / Modified | Method                                                       | Added /<br>Removed<br>/ Modified | Modified in 5.0 or 5.1 | Impacted by           |
|--------------------------|--------------------------------|--------------------------------------------------------------|----------------------------------|------------------------|-----------------------|
| RelationTypeComponent    | Modified                       | getCodeRelationType                                          | Modified                         | 5.1                    | Rep-<br>resentation   |
| RelationTypeComponent    | Modified                       | getRelationType                                              | Modified                         | 5.1                    | Rep-<br>resentation   |
| BinaryFactTypeComponent  | Removed                        |                                                              |                                  | 5.1                    | Rep-<br>resentation   |
| ClassificationComponent  | Removed                        |                                                              |                                  | 5.1                    | Categorization        |
| ComplexRelationComponent | Modified                       | getRelations                                                 | Removed                          | 5.1                    | Complex Relation Type |
| ConceptTypeComponent     | Modified                       | ConceptType addConceptType(String signifier, String parent); | Modified                         | 5.1                    | Rep-<br>resentation   |

| v4.6 Component Class | Unchanged / Removed / Modified | Method                                                                                                    | Added /<br>Removed<br>/ Modified | Modified in 5.0 or 5.1 | Impacted by         |
|----------------------|--------------------------------|----------------------------------------------------------------------------------------------------|----------------------------------|------------------------|---------------------|
| ConceptTypeComponent | Modified                       | ConceptType addConceptType(String signifier)                                                                                                 | Modified                         | 5.1                    | Rep-<br>resentation |
| ConceptTypeComponent | Modified                       | Term addConceptTypeWithCustomUUID (String signifier, String uuid)                                                                            | Modified                         | 5.1                    | Rep-<br>resentation |
| ConceptTypeComponent | Modified                       | Term addConceptTypeWithCustomUUID (String signifier, String parent, String uuid)                                                             | Modified                         | 5.1                    | Rep-<br>resentation |
| ConceptTypeComponent | Modified                       | List <concepttype> find- ConceptTypesContainingSignifier(String searchSignifier, boolean includeSystem, int offset, int limit)</concepttype> | Modified                         | 5.1                    | Rep-<br>resentation |

| v4.6 Component Class | Unchanged / Removed / Modified | Method                                                                                                    | Added /<br>Removed<br>/ Modified | Modified in 5.0 or 5.1 | Impacted by         |
|----------------------|--------------------------------|----------------------------------------------------------------------------------------------------|----------------------------------|------------------------|---------------------|
| ConceptTypeComponent | Modified                       | List <concepttype> find- ConceptTypesContainingSignifier(String searchSignifier, int offset, int limit)</concepttype>                                             | Modified                         | 5.1                    | Rep-<br>resentation |
| ConceptTypeComponent | Modified                       | List <concepttype> find- ConceptTypesContainingSignifier(String searchSignifier, boolean includeSystem, String resourceType, int offset, int limit)</concepttype> | Removed                          | 5.1                    | Rep-<br>resentation |
| ConceptTypeComponent | Modified                       | ConceptType getConceptType(String conceptType)                                                                                                    | Modified                         | 5.1                    | Rep-<br>resentation |

| v4.6 Component Class | Unchanged / Removed / Modified | Method                                                                                                | Added /<br>Removed<br>/ Modified | Modified in 5.0 or 5.1 | Impacted by         |
|----------------------|--------------------------------|----------------------------------------------------------------------------------------------------|----------------------------------|------------------------|---------------------|
| ConceptTypeComponent | Modified                       | List <concepttype> getConceptTypes()</concepttype>                                                    | Modified                         | 5.1                    | Rep-<br>resentation |
| ConceptTypeComponent | Modified                       | ConceptType getBusinessTermType()                                                                     | Modified                         | 5.1                    | Rep-<br>resentation |
| ConceptTypeComponent | Modified                       | ConceptType getCodeTermType()                                                                         | Modified                         | 5.1                    | Rep-<br>resentation |
| ConceptTypeComponent | Modified                       | Map <concepttype,object> getCon-<br/>ceptTypeHierarchy()</concepttype,object>                         | Modified                         | 5.1                    | Rep-<br>resentation |
| ConceptTypeComponent | Modified                       | List <representation> find-<br/>PossibleAttributeOrRelationTypes(String conceptType)</representation> | Removed                          | 5.1                    | Rep-<br>resentation |

| v4.6 Component Class    | Unchanged / Removed / Modified | Method                                                                                                    | Added /<br>Removed<br>/ Modified | Modified in 5.0 or 5.1 | Impacted by         |
|-------------------------|--------------------------------|----------------------------------------------------------------------------------------------------|----------------------------------|------------------------|---------------------|
| RepresentationComponent | Modified                       | boolean isSpecializedConceptOf(String toTest, String parent)                                                    | Removed                          | 5.1                    | Rep-<br>resentation |
| RepresentationComponent | Modified                       | Collection <representation> getSpe-<br/>cializedConcepts(String representation,<br/>int limit)</representation> | Removed                          | 5.1                    | Rep-<br>resentation |
| RepresentationComponent | Modified                       | List <attributetypegroup> getAt-<br/>tributeAndRelationGroups(String rep-<br/>resentation)</attributetypegroup> | Removed                          | 5.1                    | Assignment          |
| RepresentationComponent | Modified                       | List <statusgroup> getStatusGroups(String representation)</statusgroup>                                         | Removed                          | 5.1                    | Assignment          |
| RepresentationComponent | Modified                       | List <concepttypegroup> getCon-<br/>ceptGroups(String representation)</concepttypegroup>                        | Removed                          | 5.1                    | Assignment          |

| v4.6 Component Class    | Unchanged / Removed / Modified | Method                                                                                                    | Added /<br>Removed<br>/ Modified | Modified in 5.0 or 5.1 | Impacted by         |
|-------------------------|--------------------------------|----------------------------------------------------------------------------------------------------|----------------------------------|------------------------|---------------------|
| RepresentationComponent | Modified                       | Representation changeGeneralConcept (String specializedRepresentation, String generalRepresentation)             | Removed                          | 5.1                    | Rep-<br>resentation |
| RepresentationComponent | Modified                       | Job changeGeneralConceptsAsync (List <string> specializedRepresentations, String generalRepresentation)</string> | Removed                          | 5.1                    | Rep-<br>resentation |
| RepresentationComponent | Modified                       | Representation removeGeneralConcept (String representation)                                                      | Removed                          | 5.1                    | Rep-<br>resentation |
| RepresentationComponent | Modified                       | List <representation> getAllGen-<br/>eralConcepts(String representation)</representation>                        | Removed                          | 5.1                    | Rep-<br>resentation |
| RepresentationComponent | Modified                       | boolean hasGeneralConcept(String representation, String generalConcept)                                          | Removed                          | 5.1                    | Rep-<br>resentation |

| v4.6 Component Class    | Unchanged / Removed / Modified | Method                                                                                        | Added /<br>Removed<br>/ Modified | Modified in 5.0 or 5.1 | Impacted by         |
|-------------------------|--------------------------------|-----------------------------------------------------------------------------------------------|----------------------------------|------------------------|---------------------|
| RepresentationComponent | Modified                       | List <representation> getAllSpe-<br/>cializedConcepts(String representation)</representation> | Removed                          | 5.1                    | Rep-<br>resentation |
| StatusComponent         | Unchanged                      |                                                                                               |                                  |                        |                     |
| TermComponent           | Modified                       | Term getRootType(String term)                                                                 | Modified                         | 5.1                    | Rep-<br>resentation |
| TermComponent           | Modified                       | boolean isCategorizationType(String term)                                                     | Removed                          | 5.1                    | Categorization      |
| TermComponent           | Modified                       | Term removeCategorizationType(String generalConcept, String categorizationType)               | Removed                          | 5.1                    | Categorization      |
| TermComponent           | Modified                       | Term removeCategory(String category)                                                          | Removed                          | 5.1                    | Categorization      |

| v4.6 Component Class | Unchanged / Removed / Modified | Method                                                                                                    | Added /<br>Removed<br>/ Modified | Modified in 5.0 or 5.1 | Impacted by    |
|----------------------|--------------------------------|----------------------------------------------------------------------------------------------------|----------------------------------|------------------------|----------------|
| TermComponent        | Modified                       | List <term> addCategories(String vocabulary, Collection<string> signifiers, String generalConcept, String categorizationType)</string></term> | Removed                          | 5.1                    | Categorization |
| TermComponent        | Modified                       | Term addCategory(String vocabulary, String signifier, String generalConcept, String categorizationType)                                       | Removed                          | 5.1                    | Categorization |
| TermComponent        | Modified                       | List <term> changeCategorizationType(Collection<string> categories, String categorizationType)</string></term>                                | Removed                          | 5.1                    | Categorization |
| TermComponent        | Modified                       | List <term> changeCategorizationType(Collection<string> categories, String generalConcept, String categorizationType)</string></term>         | Removed                          | 5.1                    | Categorization |
| TermComponent        | Modified                       | Term changeCategorizationType(String category, String categorizationType)                                                                     | Removed                          | 5.1                    | Categorization |

| v4.6 Component Class | Unchanged / Removed / Modified | Method                                                                                                    | Added /<br>Removed<br>/ Modified | Modified in 5.0 or 5.1 | Impacted by         |
|----------------------|--------------------------------|----------------------------------------------------------------------------------------------------|----------------------------------|------------------------|---------------------|
| TermComponent        | Modified                       | Term changeCategorizationType(String category, String generalConcept, String categorizationType)                  | Removed                          | 5.1                    | Categorization      |
| TermComponent        | Modified                       | List <term> findCategories(String generalConcept, String categorizationType)</term>                               | Removed                          | 5.1                    | Categorization      |
| TermComponent        | Modified                       | List <term> findCategorizationTypes(String generalConcept) findCategorizationTypes (String generalConcept)</term> | Removed                          | 5.1                    | Categorization      |
| TermComponent        | Modified                       | List <term> findPossibleObjectTypes(String term)</term>                                                           | Removed                          | 5.1                    | Rep-<br>resentation |
| LdapComponent        | Unchanged                      |                                                                                                    |                                  |                        |                     |
| RightsComponent      | Unchanged                      |                                                                                                    |                                  |                        |                     |

| v4.6 Component Class | Unchanged / Removed / Modified | Method                                                                     | Added /<br>Removed<br>/ Modified | Modified in 5.0 or 5.1 | Impacted by    |
|----------------------|--------------------------------|----------------------------------------------------------------------------|----------------------------------|------------------------|----------------|
| MetadataComponent    | Modified                       | String moveIDPMetadata(String file)                                        | Removed                          | 5.0                    |                |
| SnapshotComponent    | Removed                        |                                                                            |                                  | 5.1                    | Snapshots      |
| StatisticComponent   | Unchanged                      |                                                                            |                                  |                        |                |
| MappingComponent     | Unchanged                      |                                                                            |                                  |                        |                |
| UpgradeComponent     | Removed                        |                                                                            |                                  | 5.0                    | Infrastructure |
| ViewComponent        | Modified                       | View getDefaultViewToShowForLocation(<br>String location, View.EType type) | Removed                          | 5.0                    | Views          |
| ViewComponent        | Modified                       | void setLastSeenView(String view, String resource)                         | Modified                         | 5.1                    | Views          |

| v4.6 Component Class | Unchanged / Removed / Modified | Method                                                                                                    | Added /<br>Removed<br>/ Modified | Modified in 5.0 or 5.1 | Impacted by         |
|----------------------|--------------------------------|----------------------------------------------------------------------------------------------------|----------------------------------|------------------------|---------------------|
| ViewComponent        | Modified                       | List <view> getPossibleViewsForResource (String location, boolean startsWith, String resource, String type)</view> | Removed                          | 5.0                    | Views               |
| ViewComponent        | Modified                       | View getDefaultViewToShowForResource (String location, String resource, String type)                               | Removed                          | 5.0                    | Views               |
| ViewRightComponent   |                                |                                                                                                    |                                  |                        |                     |
| VocabularyComponent  | Modified                       | Vocabulary changeNamingRule(String vocabulary, String newNamingRule)                                               | Removed                          | 5.0                    | Naming Rule         |
| VocabularyComponent  | Modified                       | List <resource> find- PossibleAttributeOrRelationTypes( String vocabulary)</resource>                              | Modified                         | 5.1                    | Rep-<br>resentation |
| VocabularyComponent  | Modified                       | List <relationtype> findPossibleFactTypes( String vocabulary)</relationtype>                                       | Modified                         | 5.1                    | Rep-<br>resentation |

| v4.6 Component Class    | Unchanged / Removed / Modified | Method                                                                                | Added /<br>Removed<br>/ Modified | Modified in 5.0 or 5.1 | Impacted by         |
|-------------------------|--------------------------------|---------------------------------------------------------------------------------------|----------------------------------|------------------------|---------------------|
| VocabularyComponent     | Modified                       | List <term> findPossibleObjectTypes(String vocabulary)</term>                         | Modified                         | 5.1                    | Rep-<br>resentation |
| VocabularyComponent     | Modified                       | List <binaryfacttype> find- PossibleRelationTypes(String vocabulary)</binaryfacttype> | Modified                         | 5.1                    | Rep-<br>resentation |
| VocabularyComponent     | Modified                       | List <binaryfacttype> findRelationTypes (String vocabulary)</binaryfacttype>          | Removed                          | 5.1                    | Rep-<br>resentation |
| VocabularyTypeComponent | Modified                       | addVocabularyType(java.lang.String signifier)                                         | Modified                         | 5.1                    | Rep-<br>resentation |
| VocabularyTypeComponent | Modified                       | DomainType addVocabularyType (java.lang.String signifier, java.lang.String parent)    | Modified                         | 5.1                    | Rep-<br>resentation |

| v4.6 Component Class    | Unchanged / Removed / Modified | Method                                                                                                    | Added /<br>Removed<br>/ Modified | Modified in 5.0 or 5.1 | Impacted by         |
|-------------------------|--------------------------------|----------------------------------------------------------------------------------------------------|----------------------------------|------------------------|---------------------|
| VocabularyTypeComponent | Modified                       | DomainType addVocab-<br>ularyTypeWithCustomUUID(java.lang.String<br>signifier, java.lang.String uuid)                             | Modified                         | 5.1                    | Rep-<br>resentation |
| VocabularyTypeComponent | Modified                       | DomainType addVocab-<br>ularyTypeWithCustomUUID(java.lang.String<br>signifier, java.lang.String parent,<br>java.lang.String uuid) | Modified                         | 5.1                    | Rep-<br>resentation |
| VocabularyTypeComponent | Modified                       | DomainType findVocabularyTypeByName (java.lang.String domainTypeName)                                                             | Modified                         | 5.1                    | Rep-<br>resentation |
| VocabularyTypeComponent | Modified                       | java.util.List <domaintype> find-<br/>VocabularyTypesContainingSignifier<br/>(java.lang.String searchSignifier)</domaintype>      | Modified                         | 5.1                    | Rep-<br>resentation |

| v4.6 Component Class    | Unchanged / Removed / Modified | Method                                                                                                    | Added /<br>Removed<br>/ Modified | Modified in 5.0 or 5.1 | Impacted by         |
|-------------------------|--------------------------------|----------------------------------------------------------------------------------------------------|----------------------------------|------------------------|---------------------|
| VocabularyTypeComponent | Modified                       | java.util.List <domaintype> getAllSpe-<br/>cializedVocabularyTypes(java.lang.String<br/>domainType)</domaintype> | Modified                         | 5.1                    | Rep-<br>resentation |
| VocabularyTypeComponent | Modified                       | DomainType getCodeVocabularyType()                                                                               | Modified                         | 5.1                    | Rep-<br>resentation |
| VocabularyTypeComponent | Modified                       | DomainType getGlossaryVocabularyType()                                                                           | Modified                         | 5.1                    | Rep-<br>resentation |
| VocabularyTypeComponent | Modified                       | DomainType getVocabularyType (java.lang.String vocabularyType)                                                   | Modified                         | 5.1                    | Rep-<br>resentation |
| VocabularyTypeComponent | Modified                       | java.util.Map <do-<br>mainType,java.lang.Object&gt; getVocab-<br/>ularyTypeHierarchy()</do-<br>                  | Modified                         | 5.1                    | Rep-<br>resentation |
| VocabularyTypeComponent | Modified                       | java.util.List <domaintype> getVocab-<br/>ularyTypes()</domaintype>                                              | Modified                         | 5.1                    | Rep-<br>resentation |

# Java Model changes

| v4.6 Model             | Unchanged / Removed / Modified | Method                 | Added /<br>Removed /<br>Modified | Modified in 5.0 or 5.1 | Impacted by |
|------------------------|--------------------------------|------------------------|----------------------------------|------------------------|-------------|
| EntityWithId           | Unchanged                      |                        |                                  |                        |             |
| Resource               | Modified                       | checkConstraint()      | Removed                          | 5.0                    |             |
| Resource               | Modified                       | getNaturalIdentifier() | Added                            | 5.0                    |             |
| Resource               | Modified                       | getParent()            | Added                            | 5.0                    |             |
| Resource               | Modified                       | updateLastModified()   | Modified                         | 5.0                    |             |
| Resourcel18n           | Unchanged                      |                        |                                  |                        |             |
| Verbalisable           | Unchanged                      |                        |                                  |                        |             |
| ArticulationCalculator | Removed                        |                        |                                  | 5.1                    | Assignment  |

| v4.6 Model             | Unchanged / Removed / Modified | Method               | Added /<br>Removed /<br>Modified | Modified in 5.0 or 5.1 | Impacted by |
|------------------------|--------------------------------|----------------------|----------------------------------|------------------------|-------------|
| ArticulationRule       | Modified                       | getAttributeTypeId() | Added                            | 5.1                    |             |
| ArticulationRule       | Modified                       | getAttributeValue()  | Removed                          | 5.1                    |             |
| ArticulationRule       | Modified                       | getStatusId()        | Added                            | 5.1                    |             |
| ArticulationRule       | Modified                       | setAttributeValue()  | Removed                          | 5.1                    |             |
| AssignmentGroup        | Removed                        |                      |                                  | 5.1                    | Assignment  |
| AssignmentRule         | Modified                       | deepCopy(View)       | Added                            | 5.0                    | Assignment  |
| AssignmentRule         | Modified                       | getView()            | Added                            | 5.0                    | Assignment  |
| AssignmentRule         | Modified                       | getVocabularyType()  | Added                            | 5.1                    | Assignment  |
| AttributeTypeContainer | Removed                        |                      |                                  | 5.1                    | Assignment  |
| AttributeTypeGroup     | Removed                        |                      |                                  | 5.1                    | Assignment  |

| v4.6 Model               | Unchanged / Removed / Modified | Method | Added /<br>Removed /<br>Modified | Modified in 5.0 or 5.1 | Impacted by |
|--------------------------|--------------------------------|--------|----------------------------------|------------------------|-------------|
| ComplexRelationTypeGroup | Removed                        |        |                                  | 5.1                    | Assignment  |
| ConceptTypeContainer     | Removed                        |        |                                  | 5.1                    | Assignment  |
| ConceptTypeGroup         | Removed                        |        |                                  | 5.1                    | Assignment  |
| MetricGroup              | Removed                        |        |                                  | 5.1                    | Assignment  |
| RepresentationContainer  | Removed                        |        |                                  | 5.1                    | Assignment  |
| StatusContainer          | Removed                        |        |                                  | 5.1                    | Assignment  |
| StatusGroup              | Removed                        |        |                                  | 5.1                    | Assignment  |
| TraceabilityGroup        | Removed                        |        |                                  | 5.1                    | Assignment  |
| ValidationGroup          | Removed                        |        |                                  | 5.1                    | Assignment  |
| ValidationRuleContainer  | Removed                        |        |                                  | 5.1                    | Assignment  |

| v4.6 Model              | Unchanged / Removed / Modified | Method      | Added /<br>Removed /<br>Modified | Modified in 5.0 or 5.1 | Impacted by    |
|-------------------------|--------------------------------|-------------|----------------------------------|------------------------|----------------|
| Attachment              | Unchanged                      |             |                                  |                        |                |
| AttachmentFactory       | Unchanged                      |             |                                  |                        |                |
| ResourceWithAttachment  | Unchanged                      |             |                                  |                        |                |
| Attribute               | Modified                       | getLabel()  | Removed                          | 5.1                    | Representation |
| Attribute               | Modified                       | getType()   | Added                            | 5.1                    | Representation |
| Attribute               | Modified                       | getValues() | Added                            | 5.1                    | Representation |
| BooleanAttribute        | Unchanged                      |             |                                  |                        |                |
| DateAttribute           | Unchanged                      |             |                                  |                        |                |
| DateTimeAttribute       | Unchanged                      |             |                                  |                        |                |
| MultiValueListAttribute | Unchanged                      |             |                                  |                        |                |

| v4.6 Model               | Unchanged<br>/ Removed /<br>Modified | Method                 | Added /<br>Removed /<br>Modified | Modified in 5.0 or 5.1 | Impacted by    |
|--------------------------|--------------------------------------|------------------------|----------------------------------|------------------------|----------------|
| NumericAttribute         | Unchanged                            |                        |                                  |                        |                |
| ScriptAttribute          | Unchanged                            |                        |                                  |                        |                |
| SingleValueListAttribute | Modified                             | setValue(String value) | Removed                          | 5.0                    |                |
| StringAttribute          | Unchanged                            |                        |                                  |                        |                |
| Comment                  | Unchanged                            |                        |                                  |                        |                |
| CommentFactory           | Unchanged                            |                        |                                  |                        |                |
| ResourceWithComment      | Unchanged                            |                        |                                  |                        |                |
| Community                | Unchanged                            |                        |                                  |                        |                |
| CommunityFactory         | Unchanged                            |                        |                                  |                        |                |
| DatabaseConstants        | Removed                              |                        |                                  | 5.0                    | Infrastructure |

| v4.6 Model           | Unchanged<br>/ Removed /<br>Modified | Method              | Added /<br>Removed /<br>Modified | Modified in 5.0 or 5.1 | Impacted by    |
|----------------------|--------------------------------------|---------------------|----------------------------------|------------------------|----------------|
| Hyperlink            | Unchanged                            |                     |                                  |                        |                |
| Job                  | Unchanged                            |                     |                                  |                        |                |
| ConstraintNamingRule | Removed                              |                     |                                  | 5.0                    | Naming Rule    |
| GeneratorNamingRule  | Removed                              |                     |                                  | 5.0                    | Naming Rule    |
| NamingRule           | Removed                              |                     |                                  | 5.0                    | Naming Rule    |
| NamingRuleFactory    | Removed                              |                     |                                  | 5.0                    | Naming Rule    |
| DatabaseProperty     | Unchanged                            |                     |                                  |                        |                |
| Relation             | Modified                             | getRelationTypeId() | Added                            | 5.1                    | Representation |
| Relation             | Modified                             | getTargetId()       | Added                            | 5.1                    |                |

| v4.6 Model      | Unchanged<br>/ Removed /<br>Modified | Method                                                                                     | Added /<br>Removed /<br>Modified | Modified in 5.0 or 5.1 | Impacted by           |
|-----------------|--------------------------------------|--------------------------------------------------------------------------------------------|----------------------------------|------------------------|-----------------------|
| Relation        | Modified                             | isInComplexRelation()                                                                      | Added                            | 5.1                    | Complex Relation Type |
| Relation        | Modified                             | setStatus()                                                                                | Removed                          | 5.1                    | Representation        |
| RelationFactory | Modified                             | Relation: makeRelation(Term, Term, BinaryFactType, Long, Long)                             | Modified                         | 5.1                    | Representation        |
| RelationFactory | Modified                             | Relation: makeRelation(Vocabulary, String, Vocabulary, String, BinaryFactType, Long, Long) | Modified                         | 5.1                    | Representation        |
| RelationFactory | Modified                             | BinaryFactType: makeRelationType (Term, String, String, Term)                              | Modified                         | 5.1                    | Representation        |
| RelationFactory | Modified                             | BinaryFactType: makeRelationType (Term, String, String, Term, String)                      | Modified                         | 5.1                    | Representation        |

| v4.6 Model         | Unchanged / Removed / Modified | Method                 | Added /<br>Removed /<br>Modified | Modified in 5.0 or 5.1 | Impacted by    |
|--------------------|--------------------------------|------------------------|----------------------------------|------------------------|----------------|
| RelationTrace      | Modified                       | addRelationTraceEntry  | Modified                         | 5.1                    | Representation |
| RelationTrace      | Modified                       | hasEntries()           | Added                            | 5.1                    | Representation |
| RelationTraceEntry | Modified                       | getEndingConceptType() | Modified                         | 5.1                    | Representation |
| AttributeType      | Modified                       | getAllowedValues()     | Added                            | 5.1                    | Representation |
| AttributeType      | Modified                       | getAttributeKind()     | Added                            | 5.1                    | Representation |
| AttributeType      | Modified                       | getDescription()       | Added                            | 5.1                    | Representation |
| AttributeType      | Modified                       | getIsInteger()         | Added                            | 5.1                    | Representation |
| AttributeType      | Modified                       | getLanguage()          | Added                            | 5.1                    | Representation |
| AttributeType      | Modified                       | getName()              | Added                            | 5.1                    | Representation |
| AttributeType      | Modified                       | getStatisticsenabled() | Added                            | 5.1                    | Representation |

| v4.6 Model      | Unchanged / Removed / Modified | Method                   | Added /<br>Removed /<br>Modified | Modified in 5.0 or 5.1 | Impacted by                |
|-----------------|--------------------------------|--------------------------|----------------------------------|------------------------|----------------------------|
| AttributeType   | Modified                       | setAllowedValues()       | Added                            | 5.1                    | Representation             |
| AttributeType   | Modified                       | setAttributeKind()       | Added                            | 5.1                    | Representation             |
| AttributeType   | Modified                       | setDescription()         | Added                            | 5.1                    | Representation             |
| AttributeType   | Modified                       | setIsInteger()           | Added                            | 5.1                    | Representation             |
| AttributeType   | Modified                       | setLanguage()            | Added                            | 5.1                    | Representation             |
| AttributeType   | Modified                       | setName()                | Added                            | 5.1                    | Representation             |
| AttributeType   | Modified                       | setStatisticsEnabled()   | Added                            | 5.1                    | Representation             |
| ComplexRelation | Modified                       | getAssetsFromLegs()      | Added                            | 5.1                    | Complex Relation Type      |
| ComplexRelation | Modified                       | getComplexRelationType() | Added                            | 5.1                    | Complex Rela-<br>tion Type |

| v4.6 Model          | Unchanged / Removed / Modified | Method                             | Added /<br>Removed /<br>Modified | Modified in 5.0 or 5.1 | Impacted by           |
|---------------------|--------------------------------|------------------------------------|----------------------------------|------------------------|-----------------------|
| ComplexRelation     | Modified                       | getIdentifyingAssets()             | Added                            | 5.1                    | Complex Relation Type |
| ComplexRelation     | Modified                       | getLegs()                          | Added                            | 5.1                    | Complex Relation Type |
| ComplexRelation     | Modified                       | setLegs()                          | Added                            | 5.1                    | Complex Relation Type |
| ComplexRelationType | Modified                       | getAssetTypeIdsOfIdentifyingLegs() | Added                            | 5.1                    | Complex Relation Type |
| ComplexRelationType | Modified                       | getAttributeTypes()                | Added                            | 5.1                    | Complex Relation Type |
| ComplexRelationType | Modified                       | getAttributeTypesAssigned()        | Added                            | 5.1                    | Complex Relation Type |

| v4.6 Model          | Unchanged<br>/ Removed /<br>Modified | Method                              | Added /<br>Removed /<br>Modified | Modified in 5.0 or 5.1 | Impacted by           |
|---------------------|--------------------------------------|-------------------------------------|----------------------------------|------------------------|-----------------------|
| ComplexRelationType | Modified                             | getIdentifyingLegTypes()            | Added                            | 5.1                    | Complex Relation Type |
| ComplexRelationType | Modified                             | getLegTypes()                       | Added                            | 5.1                    | Complex Relation Type |
| ComplexRelationType | Modified                             | getMandatoryAttributeTypes()        | Added                            | 5.1                    | Complex Relation Type |
| ComplexRelationType | Modified                             | getMandatoryAttribueTypesIds()      | Added                            | 5.1                    | Complex Relation Type |
| ComplexRelationType | Modified                             | getMaximumCardinalityForAttribute() | Added                            | 5.1                    | Complex Relation Type |
| ComplexRelationType | Modified                             | getMaximumCardinalityForLegType()   | Added                            | 5.1                    | Complex Relation Type |

| v4.6 Model          | Unchanged<br>/ Removed /<br>Modified | Method                                        | Added /<br>Removed /<br>Modified | Modified in 5.0 or 5.1 | Impacted by           |
|---------------------|--------------------------------------|-----------------------------------------------|----------------------------------|------------------------|-----------------------|
| ComplexRelationType | Modified                             | getNonIdentifyingLegTypes()                   | Added                            | 5.1                    | Complex Relation Type |
| ComplexRelationType | Modified                             | getOptionalAttributeTypes()                   | Added                            | 5.1                    | Complex Relation Type |
| ComplexRelationType | Modified                             | getRelationTypeById()                         | Added                            | 5.1                    | Complex Relation Type |
| ComplexRelationType | Modified                             | getRelationTypeForLegTypeId()                 | Added                            | 5.1                    | Complex Relation Type |
| ComplexRelationType | Modified                             | getRelationTypeIdsOfIdentifyingLegs()         | Added                            | 5.1                    | Complex Relation Type |
| ComplexRelationType | Modified                             | getRela-<br>tionTypeldsOfNonIdentifyingLegs() | Added                            | 5.1                    | Complex Relation Type |

| v4.6 Model          | Unchanged / Removed / Modified | Method                     | Added /<br>Removed /<br>Modified | Modified in 5.0 or 5.1 | Impacted by           |
|---------------------|--------------------------------|----------------------------|----------------------------------|------------------------|-----------------------|
| ComplexRelationType | Modified                       | getRelationTypesFromLegs() | Added                            | 5.1                    | Complex Relation Type |
| ComplexRelationType | Modified                       | hasAttributes()            | Added                            | 5.1                    | Complex Relation Type |
| ComplexRelationType | Modified                       | hasAttributeTypeAssigned() | Added                            | 5.1                    | Complex Relation Type |
| ComplexRelationType | Modified                       | hasRelationTypeAssigned()  | Added                            | 5.1                    | Complex Relation Type |
| ConceptType         | Removed                        |                            |                                  | 5.1                    | Representation        |
| Representation      | Modified                       | getGeneralConcept()        | Removed                          | 5.1                    | Representation        |
| Representation      | Modified                       | getDescriptions()          | Removed                          | 5.1                    | Representation        |

| v4.6 Model            | Unchanged / Removed / Modified | Method                  | Added /<br>Removed /<br>Modified | Modified in 5.0 or 5.1 | Impacted by    |
|-----------------------|--------------------------------|-------------------------|----------------------------------|------------------------|----------------|
| Representation        | Modified                       | Term: getType()         | Modified                         | 5.1                    | Representation |
| Representation        | Modified                       | setAttributes()         | Added                            | 5.1                    | Representation |
| Representation        | Modified                       | setGeneralConcept()     | Removed                          | 5.1                    | Representation |
| Representation        | Modified                       | setType(Term)           | Modified                         | 5.1                    | Representation |
| RepresentationFactory | Modified                       | makeAttributeType()     | Removed                          | 5.1                    | Representation |
| RepresentationFactory | Modified                       | makeBinaryFactType()    | Removed                          | 5.1                    | Representation |
| RepresentationFactory | Modified                       | makeBooleanAttribute()  | Removed                          | 5.1                    | Representation |
| RepresentationFactory | Modified                       | makeConceptType()       | Removed                          | 5.1                    | Representation |
| RepresentationFactory | Modified                       | makeDateAttribute()     | Removed                          | 5.1                    | Representation |
| RepresentationFactory | Modified                       | makeDateTimeAttribute() | Removed                          | 5.1                    | Representation |

| v4.6 Model            | Unchanged / Removed / Modified | Method                                                | Added /<br>Removed /<br>Modified | Modified in 5.0 or 5.1 | Impacted by    |
|-----------------------|--------------------------------|-------------------------------------------------------|----------------------------------|------------------------|----------------|
| RepresentationFactory | Modified                       | makeMultiValueListAttribute()                         | Removed                          | 5.1                    | Representation |
| RepresentationFactory | Modified                       | makeNumericAttribute()                                | Removed                          | 5.1                    | Representation |
| RepresentationFactory | Modified                       | makeScriptAttribute()                                 | Removed                          | 5.1                    | Representation |
| RepresentationFactory | Modified                       | makeSingleValueListAttribute()                        | Removed                          | 5.1                    | Representation |
| RepresentationFactory | Modified                       | makeStatus()                                          | Removed                          | 5.1                    | Representation |
| RepresentationFactory | Modified                       | makeStringAttribute()                                 | Removed                          | 5.1                    | Representation |
| RepresentationFactory | Modified                       | Term: makeTerm(String, Vocabulary, String, AssetType) | Modified                         | 5.1                    | Representation |
| RepresentationFactory | Modified                       | Term: makeTerm(Vocabulary, String)                    | Removed                          | 5.1                    | Representation |
| RepresentationFactory | Modified                       | Term: makeTerm(Vocabulary, String, Term)              | Modified                         | 5.1                    | Representation |

| v4.6 Model            | Unchanged / Removed / Modified | Method                                                                          | Added /<br>Removed /<br>Modified | Modified in 5.0 or 5.1 | Impacted by    |
|-----------------------|--------------------------------|---------------------------------------------------------------------------------|----------------------------------|------------------------|----------------|
| RepresentationFactory | Modified                       | Vocabulary: makeVocabulary(Community, String, String, Term)                     | Modified                         | 5.1                    | Representation |
| RepresentationFactory | Modified                       | Vocabulary: makeVocabulary(Community, String, String, Term, NamingRule, String) | Removed                          | 5.1                    | Representation |
| RepresentationFactory | Modified                       | Vocabulary: makeVocabulary(Community, String, String, Term, String)             | Modified                         | 5.1                    | Representation |
| RepresentationFactory | Modified                       | makeVocabularyType()                                                            | Removed                          | 5.1                    | Representation |
| ResourceIDConstants   | Modified                       |                                                                                 |                                  | 5.1                    |                |
| Snapshot              | Unchanged                      |                                                                                 |                                  |                        |                |
| SnapshotConfiguration | Modified                       | ProductModule: getProductModule()                                               | Modified                         | 5.0                    | Snapshots      |

| v4.6 Model     | Unchanged / Removed / Modified | Method                  | Added /<br>Removed /<br>Modified | Modified in 5.0 or 5.1 | Impacted by    |
|----------------|--------------------------------|-------------------------|----------------------------------|------------------------|----------------|
| Status         | Modified                       | getSignifier()          | Added                            | 5.0                    | Representation |
| Status         | Modified                       | setSignifier()          | Added                            | 5.0                    | Representation |
| Status         | Modified                       | getDescription()        | Added                            | 5.0                    | Representation |
| Status         | Modified                       | setDescription()        | Added                            | 5.0                    | Representation |
| Term           | Modified                       | getCategorizationType() | Removed                          | 5.1                    | Categorization |
| Term           | Modified                       | isCategory()            | Removed                          | 5.1                    | Categorization |
| Term           | Modified                       | getTags()               | Added                            | 5.1                    | Tags           |
| Term           | Modified                       | setCategorizationType() | Removed                          | 5.1                    | Categorization |
| ValidationRule | Unchanged                      |                         |                                  |                        |                |
| Vocabulary     | Modified                       | addBinaryFactType()     | Removed                          | 5.1                    | Fact Type      |

| v4.6 Model         | Unchanged / Removed / Modified | Method                     | Added /<br>Removed /<br>Modified | Modified in 5.0 or 5.1 | Impacted by    |
|--------------------|--------------------------------|----------------------------|----------------------------------|------------------------|----------------|
| Vocabulary         | Modified                       | getBinaryFactTypes()       | Removed                          | 5.1                    | Fact Type      |
| Vocabulary         | Modified                       | getNamingRule()            | Removed                          | 5.1                    | Naming Rule    |
| Vocabulary         | Modified                       | Term: getType(String)      | Modified                         | 5.1                    | Representation |
| Vocabulary         | Modified                       | setNamingRule()            | Removed                          | 5.1                    | Naming Rule    |
| VocabularyType     | Removed                        |                            |                                  | 5.1                    | Representation |
| WorkflowDefinition | Modified                       | getAssetAssignmentRules()  | Added                            | 5.1                    | Assignment     |
| WorkflowDefinition | Modified                       | getDomainAssignmentRules() | Added                            | 5.1                    | Assignment     |
| WorkflowDefinition | Modified                       | isGlobalCreate()           | Added                            | 5.0                    | Global Create  |
| WorkflowDefinition | Modified                       | setGlobalCreate()          | Added                            | 5.0                    | Global Create  |
| BinaryFactType     | Removed                        |                            |                                  | 5.1                    | Representation |

| v4.6 Model              | Unchanged<br>/ Removed /<br>Modified | Method         | Added /<br>Removed /<br>Modified | Modified in 5.0 or 5.1 | Impacted by |
|-------------------------|--------------------------------------|----------------|----------------------------------|------------------------|-------------|
| SnapshotEntry           | Unchanged                            |                |                                  |                        |             |
| RealTimeStatisticEntry  | Unchanged                            |                |                                  |                        |             |
| StatisticEntry          | Unchanged                            |                |                                  |                        |             |
| Mapping                 | Unchanged                            |                |                                  |                        |             |
| Address                 | Unchanged                            |                |                                  |                        |             |
| Email                   | Unchanged                            |                |                                  |                        |             |
| Group                   | Unchanged                            |                |                                  |                        |             |
| InstantMessagingAccount | Unchanged                            |                |                                  |                        |             |
| Member                  | Modified                             | getOwnerType() | Added                            | 5.0                    |             |
| Member                  | Modified                             | getPeople()    | Added                            | 5.0                    |             |

| v4.6 Model              | Unchanged / Removed / Modified | Method                  | Added /<br>Removed /<br>Modified | Modified in 5.0 or 5.1 | Impacted by |
|-------------------------|--------------------------------|-------------------------|----------------------------------|------------------------|-------------|
| Member                  | Modified                       | getUserIds()            | Added                            | 5.0                    |             |
| Member                  | Modified                       | isGlobal()              | Added                            | 5.0                    |             |
| PhoneNumber             | Unchanged                      |                         |                                  |                        |             |
| Role                    | Unchanged                      |                         |                                  |                        |             |
| User                    | Unchanged                      |                         |                                  |                        |             |
| UserAuthenticationEvent | Modified                       | getDgcVersion()         | Added                            | 5.0                    |             |
| UserAuthenticationEvent | Modified                       | getLicenseType()        | Added                            | 5.0                    |             |
| UserAuthenticationEvent | Modified                       | getProductPermissions() | Added                            | 5.0                    |             |
| UserAuthenticationEvent | Modified                       | getSessionId()          | Added                            | 5.0                    |             |
| UserAuthenticationEvent | Modified                       | getSessionTimeout()     | Added                            | 5.0                    |             |

| v4.6 Model              | Unchanged / Removed / Modified | Method                | Added /<br>Removed /<br>Modified | Modified in 5.0 or 5.1 | Impacted by |
|-------------------------|--------------------------------|-----------------------|----------------------------------|------------------------|-------------|
| UserAuthenticationEvent | Modified                       | getUserAgent()        | Added                            | 5.0                    |             |
| UserAuthenticationEvent | Modified                       | getUserAgentVersion() | Added                            | 5.0                    |             |
| UserFactory             | Unchanged                      |                       |                                  |                        |             |
| Website                 | Unchanged                      |                       |                                  |                        |             |
| TermValidationResult    | Unchanged                      |                       |                                  |                        |             |
| View                    | Modified                       | ЕТуре                 | Added                            | 5.0                    | Views       |
| View                    | Modified                       | copyFrom()            | Added                            | 5.0                    | Views       |
| View                    | Modified                       | deepCopy()            | Added                            | 5.0                    | Views       |
| View                    | Modified                       | getOriginalView()     | Added                            | 5.0                    | Views       |
| View                    | Modified                       | getType()             | Added                            | 5.0                    | Views       |

| v4.6 Model           | Unchanged / Removed / Modified | Method            | Added /<br>Removed /<br>Modified | Modified in 5.0 or 5.1 | Impacted by   |
|----------------------|--------------------------------|-------------------|----------------------------------|------------------------|---------------|
| View                 | Modified                       | isFallback()      | Added                            | 5.1                    | Views         |
| View                 | Modified                       | setFallback()     | Added                            | 5.1                    | Views         |
| View                 | Modified                       | setOriginalView() | Added                            | 5.0                    | Views         |
| View                 | Modified                       | setType()         | Added                            | 5.0                    | Views         |
| View                 | Modified                       | setWorkingView()  | Added                            | 5.0                    | Views         |
| ViewRight            | Unchanged                      |                   |                                  |                        |               |
| ViewRule             | Modified                       | deepCopy()        | Added                            | 5.0                    | Views         |
| WorkflowInstanceInfo | Modified                       | isGlobal()        | Added                            | 5.0                    | Global Create |
| WorkflowTaskInfo     | Unchanged                      |                   |                                  |                        |               |
| ModelRevision        | Removed                        |                   |                                  | 5.0                    | History       |

| v4.6 Model           | Unchanged<br>/ Removed /<br>Modified | Method                       | Added /<br>Removed /<br>Modified | Modified in 5.0 or 5.1 | Impacted by           |
|----------------------|--------------------------------------|------------------------------|----------------------------------|------------------------|-----------------------|
| ResourceIdentifier   | Modified                             | isCommunity()                | Added                            | 5.0                    |                       |
| ResourceIdentifier   | Modified                             | isTerm()                     | Added                            | 5.0                    |                       |
| ResourceIdentifier   | Modified                             | isVocabulary()               | Added                            | 5.0                    |                       |
| ResourceIdentifier   | Modified                             | toString()                   | Added                            | 5.0                    |                       |
| RelationTraceFactory | Unchanged                            |                              |                                  |                        |                       |
| ComplexRelationImpl  | Modified                             | ComplexRelationImpl(Builder) | Added                            | 5.1                    | Complex Relation Type |
| ComplexRelationImpl  | Modified                             | getAssetsFromLegs()          | Added                            | 5.1                    | Complex Relation Type |
| ComplexRelationImpl  | Modified                             | getComplexRelationType()     | Added                            | 5.1                    | Complex Relation Type |

| v4.6 Model          | Unchanged / Removed / Modified | Method                         | Added /<br>Removed /<br>Modified | Modified in 5.0 or 5.1 | Impacted by           |
|---------------------|--------------------------------|--------------------------------|----------------------------------|------------------------|-----------------------|
| ComplexRelationImpl | Modified                       | getIdentifyingAssets()         | Added                            | 5.1                    | Complex Relation Type |
| ComplexRelationImpl | Modified                       | getLegs()                      | Added                            | 5.1                    | Complex Relation Type |
| ComplexRelationImpl | Modified                       | getNaturalIdentifier()         | Added                            | 5.1                    | Complex Relation Type |
| ComplexRelationImpl | Modified                       | newBuilderForComplexRelation() | Added                            | 5.1                    | Complex Relation Type |
| ComplexRelationImpl | Modified                       | setLegs()                      | Added                            | 5.1                    | Complex Relation Type |
| ResourcelDUtils     | Unchanged                      |                                |                                  |                        |                       |
| ProductModule       | Removed                        |                                |                                  | 5.0                    | License               |

| v4.6 Model                  | Unchanged<br>/ Removed /<br>Modified | Method                | Added /<br>Removed /<br>Modified | Modified in 5.0 or 5.1 | Impacted by |
|-----------------------------|--------------------------------------|-----------------------|----------------------------------|------------------------|-------------|
| ResourceType                | Modified                             | getByInterfaceClass() | Added                            | 5.0                    |             |
| ArticulationRule.EOperation | Unchanged                            |                       |                                  |                        |             |
| HyperlinkType               | Unchanged                            |                       |                                  |                        |             |
| Job.EState                  | Unchanged                            |                       |                                  |                        |             |
| SyncAction                  | Unchanged                            |                       |                                  |                        |             |
| AddressType                 | Unchanged                            |                       |                                  |                        |             |
| Gender                      | Unchanged                            |                       |                                  |                        |             |
| InstantMessagingAccountType | Unchanged                            |                       |                                  |                        |             |
| PhoneType                   | Unchanged                            |                       |                                  |                        |             |
| UserAuthenticationAction    | Unchanged                            |                       |                                  |                        |             |

## Chapter 4

| v4.6 Model  | Unchanged / Removed / Modified | Method | Added /<br>Removed /<br>Modified | Modified in 5.0 or 5.1 | Impacted by |
|-------------|--------------------------------|--------|----------------------------------|------------------------|-------------|
| WebsiteType | Unchanged                      |        |                                  |                        |             |

## Java DTO changes

| v4.6 DTO       | Unchanged /<br>Removed /<br>Modified | Method          | Added /<br>Removed /<br>Modified | Modified in 5.0 or 5.1 | Impacted by |
|----------------|--------------------------------------|-----------------|----------------------------------|------------------------|-------------|
| TimeRange      | Modified                             | isEndSet()      | Added                            | 5.0                    |             |
| TimeRange      | Modified                             | isStartSet()    | Added                            | 5.0                    |             |
| TimeRange      | Modified                             | setEnd()        | Added                            | 5.0                    |             |
| TimeRange      | Modified                             | setStart()      | Added                            | 5.0                    |             |
| Activity       | Removed                              |                 |                                  | 5.0                    | History     |
| ActivityFilter | Modified                             | getMaxResults() | Removed                          | 5.0                    | History     |
| ActivityFilter | Modified                             | setMaxResults() | Removed                          | 5.0                    | History     |
| Change         | Removed                              |                 |                                  | 5.0                    | History     |

| v4.6 DTO              | Unchanged /<br>Removed /<br>Modified | Method                 | Added /<br>Removed /<br>Modified | Modified in 5.0 or 5.1 | Impacted by    |
|-----------------------|--------------------------------------|------------------------|----------------------------------|------------------------|----------------|
| ChangeType            | Removed                              |                        |                                  | 5.0                    | History        |
| RelationChange        | Removed                              |                        |                                  | 5.0                    | History        |
| BackupRestoreFilter   | Removed                              |                        |                                  | 5.0                    | Infrastructure |
| ParentResourceElement | Unchanged                            |                        |                                  |                        |                |
| CompareResult         | Unchanged                            |                        |                                  |                        |                |
| Difference            | Unchanged                            |                        |                                  |                        |                |
| DifferenceType        | Unchanged                            |                        |                                  |                        |                |
| PropertyDifference    | Unchanged                            |                        |                                  |                        |                |
| ResourceDifference    | Unchanged                            |                        |                                  |                        |                |
| ResultDiagram         | Modified                             | moved to model package |                                  | 5.1                    | Diagrams       |

| v4.6 DTO            | Unchanged /<br>Removed /<br>Modified | Method                 | Added /<br>Removed /<br>Modified | Modified in 5.0 or 5.1 | Impacted by |
|---------------------|--------------------------------------|------------------------|----------------------------------|------------------------|-------------|
| ResultEdge          | Modified                             | moved to model package |                                  | 5.1                    | Diagrams    |
| ResultNode          | Modified                             | moved to model package |                                  | 5.1                    | Diagrams    |
| VisitDirection      | Modified                             | moved to model package |                                  | 5.1                    | Diagrams    |
| VisitedTemplateEdge | Modified                             | moved to model package |                                  | 5.1                    | Diagrams    |
| TemplateDiagram     | Modified                             | moved to model package |                                  | 5.1                    | Diagrams    |
| TemplateEdge        | Modified                             | moved to model package |                                  | 5.1                    | Diagrams    |
| TemplateNode        | Modified                             | moved to model package |                                  | 5.1                    | Diagrams    |
| PagedFilter         | Unchanged                            |                        |                                  |                        |             |
| PropertyFilter      | Unchanged                            |                        |                                  |                        |             |
| MatchMode           | Unchanged                            |                        |                                  |                        |             |

| v4.6 DTO                 | Unchanged /<br>Removed /<br>Modified | Method | Added /<br>Removed /<br>Modified | Modified in 5.0 or 5.1 | Impacted by |
|--------------------------|--------------------------------------|--------|----------------------------------|------------------------|-------------|
| AssetImpact              | Unchanged                            |        |                                  |                        |             |
| AssetImpactBuilder       | Unchanged                            |        |                                  |                        |             |
| GroupImpact              | Unchanged                            |        |                                  |                        |             |
| ImpactRelationType       | Unchanged                            |        |                                  |                        |             |
| PeopleImpact             | Unchanged                            |        |                                  |                        |             |
| RelationTrace            | Unchanged                            |        |                                  |                        |             |
| UserImpact               | Unchanged                            |        |                                  |                        |             |
| ResourceChange           | Unchanged                            |        |                                  |                        |             |
| ResourcePropertyChange   | Unchanged                            |        |                                  |                        |             |
| CSVInputConnectorFactory | Unchanged                            |        |                                  |                        |             |

| v4.6 DTO                                | Unchanged /<br>Removed /<br>Modified | Method | Added /<br>Removed /<br>Modified | Modified in 5.0 or 5.1 | Impacted by |
|-----------------------------------------|--------------------------------------|--------|----------------------------------|------------------------|-------------|
| CSVOutputConnectorFactory               | Unchanged                            |        |                                  |                        |             |
| ExcellnputConncetorFactory              | Unchanged                            |        |                                  |                        |             |
| ExcelOutputConnectorFactory             | Unchanged                            |        |                                  |                        |             |
| GraphvizOutputConnectorFactory          | Unchanged                            |        |                                  |                        |             |
| JSONDataTableOutputConnectorFactory     | Unchanged                            |        |                                  |                        |             |
| JSONOutputConnectorFactory              | Unchanged                            |        |                                  |                        |             |
| SqlOutputConnectorFactory               | Unchanged                            |        |                                  |                        |             |
| XMLOutputConnectorFactory               | Unchanged                            |        |                                  |                        |             |
| XssfRowContainer                        | Unchanged                            |        |                                  |                        |             |
| XssfStreamingExcelInputConnectorFactory | Unchanged                            |        |                                  |                        |             |

| v4.6 DTO          | Unchanged /<br>Removed /<br>Modified | Method             | Added /<br>Removed /<br>Modified | Modified in 5.0 or 5.1 | Impacted by |
|-------------------|--------------------------------------|--------------------|----------------------------------|------------------------|-------------|
| IssueFilter       | Unchanged                            |                    |                                  |                        |             |
| JobFilter         | Modified                             | getMaxVisibility() | Added                            | 5.0                    |             |
| JobFilter         | Modified                             | setMaxVisibility() | Added                            | 5.0                    |             |
| LdapGroup         | Unchanged                            |                    |                                  |                        |             |
| LdapMappingConfig | Unchanged                            |                    |                                  |                        |             |
| LdapUser          | Unchanged                            |                    |                                  |                        |             |
| JobMailItem       | Unchanged                            |                    |                                  |                        |             |
| MemberFilter      | Modified                             | getOwnerlds()      | Added                            | 5.0                    |             |
| MemberFilter      | Modified                             | getResourceId()    | Removed                          | 5.0                    |             |
| MemberFilter      | Modified                             | getResourceIds()   | Added                            | 5.0                    |             |

| v4.6 DTO     | Unchanged /<br>Removed /<br>Modified | Method                | Added /<br>Removed /<br>Modified | Modified in 5.0 or 5.1 | Impacted by |
|--------------|--------------------------------------|-----------------------|----------------------------------|------------------------|-------------|
| MemberFilter | Modified                             | getRoleId()           | Removed                          | 5.0                    |             |
| MemberFilter | Modified                             | getRoleIds()          | Added                            | 5.0                    |             |
| MemberFilter | Modified                             | getUser()             | Removed                          | 5.0                    |             |
| MemberFilter | Modified                             | getSortField()        | Added                            | 5.0                    |             |
| MemberFilter | Modified                             | isGlobalOnly()        | Added                            | 5.0                    |             |
| MemberFilter | Modified                             | isIncludeInherited()  | Added                            | 5.0                    |             |
| MemberFilter | Modified                             | isResourceRole()      | Removed                          | 5.0                    |             |
| MemberFilter | Modified                             | isSortAscending()     | Added                            | 5.0                    |             |
| MemberFilter | Modified                             | setGlobalOnly()       | Added                            | 5.0                    |             |
| MemberFilter | Modified                             | setIncludeInherited() | Added                            | 5.0                    |             |

| v4.6 DTO       | Unchanged /<br>Removed /<br>Modified | Method             | Added /<br>Removed /<br>Modified | Modified in 5.0 or 5.1 | Impacted by |
|----------------|--------------------------------------|--------------------|----------------------------------|------------------------|-------------|
| MemberFilter   | Modified                             | setResourceRole()  | Removed                          | 5.0                    |             |
| MemberFilter   | Modified                             | setResourceRoles() | Added                            | 5.0                    |             |
| MemberFilter   | Modified                             | setRoleId()        | Removed                          | 5.0                    |             |
| MemberFilter   | Modified                             | setRoleIds()       | Added                            | 5.0                    |             |
| MemberFilter   | Modified                             | setSortAscending() | Added                            | 5.0                    |             |
| MemberFilter   | Modified                             | setSortField()     | Added                            | 5.0                    |             |
| MemberFilter   | Modified                             | setUser()          | Removed                          | 5.0                    |             |
| Noun           | Unchanged                            |                    |                                  |                        |             |
| RelationFilter | Modified                             | forAllWithSource() | Added                            | 5.1                    |             |
| RelationFilter | Modified                             | forAllWithTarget() | Added                            | 5.1                    |             |

| v4.6 DTO              | Unchanged /<br>Removed /<br>Modified | Method                     | Added /<br>Removed /<br>Modified | Modified in 5.0 or 5.1 | Impacted by |
|-----------------------|--------------------------------------|----------------------------|----------------------------------|------------------------|-------------|
| RelationFilter        | Modified                             | getFormula()               | Added                            | 5.0                    |             |
| RelationFilter        | Modified                             | newBuilder()               | Added                            | 5.1                    |             |
| RelationFilter        | Modified                             | setFormula()               | Added                            | 5.0                    |             |
| ComplexRelationFilter | Modified                             | isConsiderViewPermissions  | Added                            | 5.1                    |             |
| ComplexRelationFilter | Modified                             | setConsiderViewPermissions | Added                            | 5.1                    |             |
| PagedResult           | Unchanged                            |                            |                                  |                        |             |
| FoundAttribute        | Unchanged                            |                            |                                  |                        |             |
| FoundAttributeBuilder | Unchanged                            |                            |                                  |                        |             |
| FoundComment          | Unchanged                            |                            |                                  |                        |             |
| FoundCommentBuiler    | Unchanged                            |                            |                                  |                        |             |

| v4.6 DTO                  | Unchanged /<br>Removed /<br>Modified | Method | Added /<br>Removed /<br>Modified | Modified in 5.0 or 5.1 | Impacted by |
|---------------------------|--------------------------------------|--------|----------------------------------|------------------------|-------------|
| FoundElement              | Unchanged                            |        |                                  |                        |             |
| FoundElementBuilder       | Unchanged                            |        |                                  |                        |             |
| FoundPart                 | Unchanged                            |        |                                  |                        |             |
| FoundPartBuilder          | Unchanged                            |        |                                  |                        |             |
| FoundPartWithUrl          | Unchanged                            |        |                                  |                        |             |
| SearchContext             | Unchanged                            |        |                                  |                        |             |
| SearchFilter              | Unchanged                            |        |                                  |                        |             |
| SearchFilterOnType        | Unchanged                            |        |                                  |                        |             |
| SearchFilterOnTypeBuilder | Unchanged                            |        |                                  |                        |             |
| SearchOrder               | Unchanged                            |        |                                  |                        |             |

| v4.6 DTO                             | Unchanged /<br>Removed /<br>Modified | Method | Added /<br>Removed /<br>Modified | Modified in 5.0 or 5.1 | Impacted by |
|--------------------------------------|--------------------------------------|--------|----------------------------------|------------------------|-------------|
| SearchParameters                     | Unchanged                            |        |                                  |                        |             |
| SearchParametersBuilder              | Unchanged                            |        |                                  |                        |             |
| SearchResult                         | Unchanged                            |        |                                  |                        |             |
| SearchResultItem                     | Removed                              |        |                                  | 5.0                    |             |
| SearchResultItemBuilder              | Removed                              |        |                                  | 5.0                    |             |
| FoundSimpleElement                   | Unchanged                            |        |                                  |                        |             |
| SearchForHyperlinksParameters        | Unchanged                            |        |                                  |                        |             |
| SearchForHyperlinksParametersBuilder | Unchanged                            |        |                                  |                        |             |
| SearchForHyperlinksResult            | Unchanged                            |        |                                  |                        |             |
| PropertyOrder                        | Unchanged                            |        |                                  |                        |             |

| v4.6 DTO                 | Unchanged /<br>Removed /<br>Modified | Method | Added /<br>Removed /<br>Modified | Modified in 5.0 or 5.1 | Impacted by |
|--------------------------|--------------------------------------|--------|----------------------------------|------------------------|-------------|
| CountOperation           | Unchanged                            |        |                                  |                        |             |
| MetricFilter             | Unchanged                            |        |                                  |                        |             |
| RealtimeCountConfig      | Unchanged                            |        |                                  |                        |             |
| RealtimeCountDimension   | Unchanged                            |        |                                  |                        |             |
| RealtimeCountFieldFilter | Unchanged                            |        |                                  |                        |             |
| RealtimeCountFilter      | Unchanged                            |        |                                  |                        |             |
| RealtimeCountOrderBy     | Unchanged                            |        |                                  |                        |             |
| RealtimeCountResource    | Unchanged                            |        |                                  |                        |             |
| RealtimeCountResult      | Unchanged                            |        |                                  |                        |             |
| StatisticDimension       | Unchanged                            |        |                                  |                        |             |

| v4.6 DTO                 | Unchanged /<br>Removed /<br>Modified | Method | Added /<br>Removed /<br>Modified | Modified in 5.0 or 5.1 | Impacted by |
|--------------------------|--------------------------------------|--------|----------------------------------|------------------------|-------------|
| StatisticFilter          | Unchanged                            |        |                                  |                        |             |
| RepresentationStatsEntry | Unchanged                            |        |                                  |                        |             |
| MappingInfo              | Unchanged                            |        |                                  |                        |             |
| UserFilter               | Unchanged                            |        |                                  |                        |             |
| UserInfo                 | Unchanged                            |        |                                  |                        |             |
| UserInfoBuilder          | Unchanged                            |        |                                  |                        |             |
| Users                    | Unchanged                            |        |                                  |                        |             |
| AbstractModel            | Unchanged                            |        |                                  |                        |             |
| AssetModel               | Unchanged                            |        |                                  |                        |             |
| BasicAssetModel          | Unchanged                            |        |                                  |                        |             |

| v4.6 DTO                   | Unchanged /<br>Removed /<br>Modified | Method           | Added /<br>Removed /<br>Modified | Modified in 5.0 or 5.1 | Impacted by |
|----------------------------|--------------------------------------|------------------|----------------------------------|------------------------|-------------|
| CommunityModel             | Unchanged                            |                  |                                  |                        |             |
| TermValidationInfo         | Unchanged                            |                  |                                  |                        |             |
| TermValidationResultFilter | Unchanged                            |                  |                                  |                        |             |
| VocabularyModel            | Unchanged                            |                  |                                  |                        |             |
| ViewFilter                 | Modified                             | getDefaultView() | Added                            | 5.0                    | Views       |
| ViewFilter                 | Modified                             | getLimit()       | Added                            | 5.0                    | Views       |
| ViewFilter                 | Modified                             | getOffset()      | Added                            | 5.0                    | Views       |
| ViewFilter                 | Modified                             | getSortField()   | Added                            | 5.0                    | Views       |
| ViewFilter                 | Modified                             | getSortOrder()   | Added                            | 5.0                    | Views       |
| ViewFilter                 | Modified                             | getType()        | Added                            | 5.0                    | Views       |

| v4.6 DTO        | Unchanged /<br>Removed /<br>Modified | Method           | Added /<br>Removed /<br>Modified | Modified in 5.0 or 5.1 | Impacted by |
|-----------------|--------------------------------------|------------------|----------------------------------|------------------------|-------------|
| ViewFilter      | Modified                             | setDefaultView() | Added                            | 5.0                    | Views       |
| ViewFilter      | Modified                             | setLimit()       | Added                            | 5.0                    | Views       |
| ViewFilter      | Modified                             | setOffset()      | Added                            | 5.0                    | Views       |
| ViewFilter      | Modified                             | setSortField()   | Added                            | 5.0                    | Views       |
| ViewFilter      | Modified                             | setSortOrder()   | Added                            | 5.0                    | Views       |
| ViewFilter      | Modified                             | setType()        | Added                            | 5.0                    | Views       |
| ViewRightFilter | Unchanged                            |                  |                                  |                        |             |
| DropdownValue   | Unchanged                            |                  |                                  |                        |             |
| FormData        | Unchanged                            |                  |                                  |                        |             |
| FormProperty    | Unchanged                            |                  |                                  |                        |             |

| v4.6 DTO              | Unchanged /<br>Removed /<br>Modified | Method | Added /<br>Removed /<br>Modified | Modified in 5.0 or 5.1 | Impacted by |
|-----------------------|--------------------------------------|--------|----------------------------------|------------------------|-------------|
| ProcessInstance       | Unchanged                            |        |                                  |                        |             |
| ProcessInstanceFilter | Unchanged                            |        |                                  |                        |             |
| StartFormData         | Unchanged                            |        |                                  |                        |             |
| Task                  | Unchanged                            |        |                                  |                        |             |
| TaskFilter            | Unchanged                            |        |                                  |                        |             |
| TaskFormData          | Unchanged                            |        |                                  |                        |             |
| WorkflowEventType     | Unchanged                            |        |                                  |                        |             |
| WorkflowExclusivity   | Unchanged                            |        |                                  |                        |             |
| WorkflowStart         | Unchanged                            |        |                                  |                        |             |

## Rest API changes

| v4.6 Rest API          | Unchanged /<br>Removed /<br>Modified | Method                                                            | Added /<br>Removed /<br>Modified | Modified in 5.0 or 5.1 | Impacted by |
|------------------------|--------------------------------------|-------------------------------------------------------------------|----------------------------------|------------------------|-------------|
| ActivityStreamResource | Removed                              |                                                                   |                                  | 5.0                    | History     |
| ApplicationResource    | Unchanged                            |                                                                   |                                  |                        |             |
| ArticulationResource   | Modified                             | DELETE, GET, POST /1.0/ar-ticulation_calculator                   | Removed                          | 5.1                    | Assignment  |
| ArticulationResource   | Modified                             | GET /1.0/articulation_calculator/all                              | Removed                          | 5.1                    | Assignment  |
| ArticulationResource   | Modified                             | DELETE, GET, POST /1.0/ar-ticulation_calculator/{calculator}      | Removed                          | 5.1                    | Assignment  |
| ArticulationResource   | Modified                             | POST /1.0/articulation_calculator/ {calculator}/articulation_rule | Removed                          | 5.1                    | Assignment  |

| v4.6 Rest API           | Unchanged /<br>Removed /<br>Modified | Method                                                                                | Added /<br>Removed /<br>Modified | Modified in 5.0 or 5.1 | Impacted by |
|-------------------------|--------------------------------------|---------------------------------------------------------------------------------------|----------------------------------|------------------------|-------------|
| ArticulationResource    | Modified                             | POST /1.0/articulation_calculator/<br>{calculator}/articulation_rules                 | Removed                          | 5.1                    | Assignment  |
| ArticulationResource    | Modified                             | POST /1.0/articulation_calculator/ {calculator}/assignment_rule                       | Removed                          | 5.1                    | Assignment  |
| ArticulationResource    | Modified                             | POST /1.0/articulation_calculator/ {calculator}/assignment_rules                      | Removed                          | 5.1                    | Assignment  |
| ArticulationResource    | Modified                             | DELETE, POST /1.0/articulation_calculator/{calculator}/articulation_rule/{rule}       | Removed                          | 5.1                    | Assignment  |
| ArticulationResource    | Modified                             | DELETE, POST /1.0/articulation_<br>calculator/{calculator}/assignment_<br>rule/{rule} | Removed                          | 5.1                    | Assignment  |
| AssignmentGroupResource | Removed                              |                                                                                       |                                  | 5.1                    | Assignment  |

| v4.6 Rest API              | Unchanged /<br>Removed /<br>Modified | Method                                                 | Added /<br>Removed /<br>Modified | Modified in 5.0 or 5.1 | Impacted by    |
|----------------------------|--------------------------------------|--------------------------------------------------------|----------------------------------|------------------------|----------------|
| AttachmentResource         | Unchanged                            |                                                        |                                  |                        |                |
| AttributeResource          | Unchanged                            |                                                        |                                  |                        |                |
| AttributeTypeGroupResource | Removed                              |                                                        |                                  | 5.1                    | Assignment     |
| AttributeTypeResource      | Modified                             | POST /1.0/attribute_type/-workflows                    | Removed                          | 5.1                    | Representation |
| AttributeTypeResource      | Modified                             | DELETE, GET, POST /1.0/at-tribute_type/{attributeType} | Removed                          | 5.1                    | Representation |
| AttributeTypeResource      | Modified                             | POST /1.0/attribute_type/concept_type/async            | Removed                          | 5.1                    | Representation |
| AttributeTypeResource      | Modified                             | POST /1.0/attribute_type/general_concept/async         | Removed                          | 5.1                    | Representation |

| v4.6 Rest API         | Unchanged /<br>Removed /<br>Modified | Method                                             | Added /<br>Removed /<br>Modified | Modified in 5.0 or 5.1 | Impacted by    |
|-----------------------|--------------------------------------|----------------------------------------------------|----------------------------------|------------------------|----------------|
| AttributeTypeResource | Modified                             | DELETE /1.0/attribute_type/re-move/async           | Removed                          | 5.1                    | Representation |
| AttributeTypeResource | Modified                             | DELETE /1.0/attribute_type/remove/job              | Removed                          | 5.1                    | Representation |
| AttributeTypeResource | Modified                             | POST /1.0/attribute_type/status/a-sync             | Removed                          | 5.1                    | Representation |
| AttributeTypeResource | Modified                             | POST /1.0/attribute_type/-vocabulary/async         | Removed                          | 5.1                    | Representation |
| AttributeTypeResource | Modified                             | POST /1.0/attribute_type/{baseResource}/attachment | Removed                          | 5.1                    | Representation |
| AttributeTypeResource | Modified                             | GET /1.0/attribute_type/{baseResource}/attachments | Removed                          | 5.1                    | Representation |

| v4.6 Rest API         | Unchanged /<br>Removed /<br>Modified | Method                                                                               | Added /<br>Removed /<br>Modified | Modified in 5.0 or 5.1 | Impacted by    |
|-----------------------|--------------------------------------|--------------------------------------------------------------------------------------|----------------------------------|------------------------|----------------|
| AttributeTypeResource | Modified                             | GET /1.0/attribute_type/{baseResource}/comments                                      | Removed                          | 5.1                    | Representation |
| AttributeTypeResource | Modified                             | GET /1.0/attribute_type/{rep-<br>resentation}/all_specialized_con-<br>cepts          | Removed                          | 5.1                    | Representation |
| AttributeTypeResource | Modified                             | GET, POST /1.0/attribute_type/ {representation}/attributes                           | Removed                          | 5.1                    | Representation |
| AttributeTypeResource | Modified                             | POST /1.0/attribute_type/{rep-<br>resentation}/change_excluded_<br>from_hyperlinking | Removed                          | 5.1                    | Representation |
| AttributeTypeResource | Modified                             | GET, POST /1.0/attribute_type/ {representation}/concept_type                         | Removed                          | 5.1                    | Representation |

| v4.6 Rest API         | Unchanged /<br>Removed /<br>Modified | Method                                                                    | Added /<br>Removed /<br>Modified | Modified in 5.0 or 5.1 | Impacted by    |
|-----------------------|--------------------------------------|---------------------------------------------------------------------------|----------------------------------|------------------------|----------------|
| AttributeTypeResource | Modified                             | DELETE, POST /1.0/attribute_<br>type/{representation}/general_<br>concept | Removed                          | 5.1                    | Representation |
| AttributeTypeResource | Modified                             | GET /1.0/attribute_type/{rep-resentation}/general_concepts                | Removed                          | 5.1                    | Representation |
| AttributeTypeResource | Modified                             | GET /1.0/attribute_type/{rep-resentation}/group_attributes                | Removed                          | 5.1                    | Representation |
| AttributeTypeResource | Modified                             | GET /1.0/attribute_type/{rep-resentation}/groups                          | Removed                          | 5.1                    | Representation |
| AttributeTypeResource | Modified                             | GET /1.0/attribute_type/{rep-resentation}/has_general_concept             | Removed                          | 5.1                    | Representation |

| v4.6 Rest API         | Unchanged /<br>Removed /<br>Modified | Method                                                                              | Added /<br>Removed /<br>Modified | Modified in 5.0 or 5.1 | Impacted by    |
|-----------------------|--------------------------------------|-------------------------------------------------------------------------------------|----------------------------------|------------------------|----------------|
| AttributeTypeResource | Modified                             | GET /1.0/attribute_type/{rep-<br>resentation}/possible_attribute_<br>relation_types | Removed                          | 5.1                    | Representation |
| AttributeTypeResource | Modified                             | GET /1.0/attribute_type/{rep-<br>resentation}/possible_attribute_<br>types          | Removed                          | 5.1                    | Representation |
| AttributeTypeResource | Modified                             | GET /1.0/attribute_type/{rep-resentation}/possible_statuses                         | Removed                          | 5.1                    | Representation |
| AttributeTypeResource | Modified                             | GET, POST /1.0/attribute_type/<br>{representation}/status                           | Removed                          | 5.1                    | Representation |
| AttributeTypeResource | Modified                             | GET /1.0/attribute_type/{rep-resentation}/vocabulary                                | Removed                          | 5.1                    | Representation |

| v4.6 Rest API         | Unchanged /<br>Removed /<br>Modified | Method                                                 | Added /<br>Removed /<br>Modified | Modified in 5.0 or 5.1 | Impacted by    |
|-----------------------|--------------------------------------|--------------------------------------------------------|----------------------------------|------------------------|----------------|
| AttributeTypeResource | Modified                             | GET /1.0/attribute_type/{rep-resentation}/workflows    | Removed                          | 5.1                    | Representation |
| AttributeTypeResource | Modified                             | POST /1.0/attribute_type/<br>{resource}/comment        | Removed                          | 5.1                    | Representation |
| AttributeTypeResource | Modified                             | GET /1.0/attribute_type/{ter-m}/binary_fact_type_forms | Removed                          | 5.1                    | Representation |
| AttributeTypeResource | Modified                             | GET /1.0/attribute_type/{ter-m}/derived_facts          | Removed                          | 5.1                    | Representation |
| AttributeTypeResource | Modified                             | GET /1.0/attribute_type/{ter-<br>m}/general_concept    | Removed                          | 5.1                    | Representation |
| AttributeTypeResource | Modified                             | GET /1.0/attribute_type/{ter-m}/possible_object_types  | Removed                          | 5.1                    | Representation |

| v4.6 Rest API         | Unchanged /<br>Removed /<br>Modified | Method                                                      | Added /<br>Removed /<br>Modified | Modified in 5.0 or 5.1 | Impacted by    |
|-----------------------|--------------------------------------|-------------------------------------------------------------|----------------------------------|------------------------|----------------|
| AttributeTypeResource | Modified                             | POST /1.0/attribute_type/{ter-m}/relations                  | Removed                          | 5.1                    | Representation |
| AttributeTypeResource | Modified                             | GET /1.0/attribute_type/{ter-m}/source_relations            | Removed                          | 5.1                    | Representation |
| AttributeTypeResource | Modified                             | GET /1.0/attribute_type/{ter-m}/specialized_concepts        | Removed                          | 5.1                    | Representation |
| AttributeTypeResource | Modified                             | GET /1.0/attribute_type/{ter-<br>m}/target_relations        | Removed                          | 5.1                    | Representation |
| AttributeTypeResource | Modified                             | POST /1.0/attribute_type/{baseResource}/attachment/url      | Removed                          | 5.1                    | Representation |
| AttributeTypeResource | Modified                             | GET /1.0/attribute_type/{ter-m}/binary_fact_type_forms/full | Removed                          | 5.1                    | Representation |

| v4.6 Rest API               | Unchanged /<br>Removed /<br>Modified | Method                                                                                 | Added /<br>Removed /<br>Modified | Modified in 5.0 or 5.1 | Impacted by           |
|-----------------------------|--------------------------------------|----------------------------------------------------------------------------------------|----------------------------------|------------------------|-----------------------|
| AttributeTypeResource       | Modified                             | GET /1.0/attribute_type/{ter-m}/derived_facts/full                                     | Removed                          | 5.1                    | Representation        |
| BackupResource              | Removed                              |                                                                                        |                                  | 5.0                    | Infrastructure        |
| BinaryFactTypeResource      | Removed                              |                                                                                        |                                  | 5.1                    | Representation        |
| ClassificationResource      | Removed                              |                                                                                        |                                  | 5.1                    | Categorization        |
| CommentResource             | Unchanged                            |                                                                                        |                                  |                        |                       |
| CommunityResource           | Unchanged                            |                                                                                        |                                  |                        |                       |
| ComplexRelationResource     | Unchanged                            |                                                                                        |                                  |                        |                       |
| ComplexRelationTypeResource | Modified                             | POST /1.0/complex_relation_type/<br>{complexRelationType}/attribute_<br>type_container | Removed                          | 5.1                    | Complex Relation Type |

| v4.6 Rest API               | Unchanged /<br>Removed /<br>Modified | Method                                                                                | Added /<br>Removed /<br>Modified | Modified in 5.0 or 5.1 | Impacted by           |
|-----------------------------|--------------------------------------|---------------------------------------------------------------------------------------|----------------------------------|------------------------|-----------------------|
| ComplexRelationTypeResource | Modified                             | GET, POST /1.0/complex_relation_type/{com-plexRelationType}/attribute_type_containers | Removed                          | 5.1                    | Complex Relation Type |
| ComplexRelationTypeResource | Modified                             | DELETE /1.0/complex_relation_<br>type/{com-<br>plexRelationType}/container            | Removed                          | 5.1                    | Complex Relation Type |
| ComplexRelationTypeResource | Modified                             | POST /1.0/complex_relation_type/ {complexRelationType}/relation_ type_container       | Removed                          | 5.1                    | Complex Relation Type |
| ComplexRelationTypeResource | Modified                             | GET, POST /1.0/complex_relation_type/{com-plexRelationType}/relation_type_containers  | Removed                          | 5.1                    | Complex Relation Type |

| v4.6 Rest API            | Unchanged /<br>Removed /<br>Modified | Method                                                 | Added /<br>Removed /<br>Modified | Modified in 5.0 or 5.1 | Impacted by    |
|--------------------------|--------------------------------------|--------------------------------------------------------|----------------------------------|------------------------|----------------|
| ConceptTypeGroupResource | Removed                              |                                                        |                                  | 5.1                    | Assignment     |
| ConceptTypeResource      | Modified                             | GET /1.0/concept_type/vocabulary                       | Removed                          | 5.1                    | Representation |
| ConceptTypeResource      | Modified                             | POST /1.0/concept_type/workflows                       | Removed                          | 5.1                    | Representation |
| ConceptTypeResource      | Modified                             | GET /1.0/concept_type/<br>{assetType}/general_concepts | Added                            | 5.1                    | Representation |
| ConceptTypeResource      | Modified                             | DELETE /1.0/concept_type/{rep-resentation}             | Removed                          | 5.1                    | Representation |
| ConceptTypeResource      | Modified                             | POST /1.0/concept_type/concept_type/async              | Removed                          | 5.1                    | Representation |
| ConceptTypeResource      | Modified                             | POST /1.0/concept_type/general_<br>concept/async       | Removed                          | 5.1                    | Representation |

| v4.6 Rest API       | Unchanged /<br>Removed /<br>Modified | Method                                           | Added /<br>Removed /<br>Modified | Modified in 5.0 or 5.1 | Impacted by    |
|---------------------|--------------------------------------|--------------------------------------------------|----------------------------------|------------------------|----------------|
| ConceptTypeResource | Modified                             | DELETE /1.0/concept_type/re-<br>move/async       | Removed                          | 5.1                    | Representation |
| ConceptTypeResource | Modified                             | DELETE /1.0/concept_type/remove/job              | Removed                          | 5.1                    | Representation |
| ConceptTypeResource | Modified                             | POST /1.0/concept_type/status/a-sync             | Removed                          | 5.1                    | Representation |
| ConceptTypeResource | Modified                             | POST /1.0/concept_type/-vocabulary/async         | Removed                          | 5.1                    | Representation |
| ConceptTypeResource | Modified                             | POST /1.0/concept_type/{baseResource}/attachment | Removed                          | 5.1                    | Representation |
| ConceptTypeResource | Modified                             | GET /1.0/concept_type/{baseResource}/attachments | Removed                          | 5.1                    | Representation |

| v4.6 Rest API       | Unchanged /<br>Removed /<br>Modified | Method                                                                             | Added /<br>Removed /<br>Modified | Modified in 5.0 or 5.1 | Impacted by    |
|---------------------|--------------------------------------|------------------------------------------------------------------------------------|----------------------------------|------------------------|----------------|
| ConceptTypeResource | Modified                             | GET /1.0/concept_type/{baseResource}/comments                                      | Removed                          | 5.1                    | Representation |
| ConceptTypeResource | Modified                             | GET /1.0/concept_type/{rep-<br>resentation}/all_specialized_con-<br>cepts          | Removed                          | 5.1                    | Representation |
| ConceptTypeResource | Modified                             | GET, POST /1.0/concept_type/{rep-resentation}/attributes                           | Removed                          | 5.1                    | Representation |
| ConceptTypeResource | Modified                             | POST /1.0/concept_type/{rep-<br>resentation}/change_excluded_<br>from_hyperlinking | Removed                          | 5.1                    | Representation |
| ConceptTypeResource | Modified                             | POST /1.0/concept_type/{rep-resentation}/concept_type                              | Removed                          | 5.1                    | Representation |

| v4.6 Rest API       | Unchanged /<br>Removed /<br>Modified | Method                                                                            | Added /<br>Removed /<br>Modified | Modified in 5.0 or 5.1 | Impacted by    |
|---------------------|--------------------------------------|-----------------------------------------------------------------------------------|----------------------------------|------------------------|----------------|
| ConceptTypeResource | Modified                             | DELETE, POST /1.0/concept_type/ {representation}/general_concept                  | Removed                          | 5.1                    | Representation |
| ConceptTypeResource | Modified                             | GET /1.0/concept_type/{rep-<br>resentation}/general_concepts                      | Removed                          | 5.1                    | Representation |
| ConceptTypeResource | Modified                             | GET /1.0/concept_type/{rep-resentation}/group_attributes                          | Removed                          | 5.1                    | Representation |
| ConceptTypeResource | Modified                             | GET /1.0/concept_type/{rep-resentation}/groups                                    | Removed                          | 5.1                    | Representation |
| ConceptTypeResource | Modified                             | GET /1.0/concept_type/{rep-resentation}/has_general_concept                       | Removed                          | 5.1                    | Representation |
| ConceptTypeResource | Modified                             | GET /1.0/concept_type/{rep-<br>resentation}/possible_attribute_<br>relation_types | Removed                          | 5.1                    | Representation |

| v4.6 Rest API       | Unchanged /<br>Removed /<br>Modified | Method                                                                   | Added /<br>Removed /<br>Modified | Modified in 5.0 or 5.1 | Impacted by    |
|---------------------|--------------------------------------|--------------------------------------------------------------------------|----------------------------------|------------------------|----------------|
| ConceptTypeResource | Modified                             | GET /1.0/concept_type/{rep-<br>resentation}/possible_attribute_<br>types | Removed                          | 5.1                    | Representation |
| ConceptTypeResource | Modified                             | GET /1.0/concept_type/{rep-resentation}/possible_statuses                | Removed                          | 5.1                    | Representation |
| ConceptTypeResource | Modified                             | POST, GET /1.0/concept_type/{rep-resentation}/status                     | Removed                          | 5.1                    | Representation |
| ConceptTypeResource | Modified                             | GET /1.0/concept_type/{rep-resentation}/vocabulary                       | Removed                          | 5.1                    | Representation |
| ConceptTypeResource | Modified                             | GET /1.0/concept_type/{rep-resentation}/workflows                        | Removed                          | 5.1                    | Representation |
| ConceptTypeResource | Modified                             | POST /1.0/concept_type/<br>{resource}/comment                            | Removed                          | 5.1                    | Representation |

| v4.6 Rest API       | Unchanged /<br>Removed /<br>Modified | Method                                                   | Added /<br>Removed /<br>Modified | Modified in 5.0 or 5.1 | Impacted by    |
|---------------------|--------------------------------------|----------------------------------------------------------|----------------------------------|------------------------|----------------|
| ConceptTypeResource | Modified                             | GET /1.0/concept_type/{ter-<br>m}/binary_fact_type_forms | Removed                          | 5.1                    | Representation |
| ConceptTypeResource | Modified                             | GET /1.0/concept_type/{ter-<br>m}/derived_facts          | Removed                          | 5.1                    | Representation |
| ConceptTypeResource | Modified                             | GET /1.0/concept_type/{ter-<br>m}/general_concept        | Removed                          | 5.1                    | Representation |
| ConceptTypeResource | Modified                             | GET /1.0/concept_type/{ter-<br>m}/possible_object_types  | Removed                          | 5.1                    | Representation |
| ConceptTypeResource | Modified                             | POST /1.0/concept_type/{ter-m}/relations                 | Removed                          | 5.1                    | Representation |
| ConceptTypeResource | Modified                             | GET /1.0/concept_type/{ter-<br>m}/source_relations       | Removed                          | 5.1                    | Representation |

| v4.6 Rest API         | Unchanged /<br>Removed /<br>Modified | Method                                                        | Added /<br>Removed /<br>Modified | Modified in 5.0 or 5.1 | Impacted by    |
|-----------------------|--------------------------------------|---------------------------------------------------------------|----------------------------------|------------------------|----------------|
| ConceptTypeResource   | Modified                             | GET /1.0/concept_type/{ter-<br>m}/specialized_concepts        | Removed                          | 5.1                    | Representation |
| ConceptTypeResource   | Modified                             | GET /1.0/concept_type/{ter-<br>m}/target_relations            | Removed                          | 5.1                    | Representation |
| ConceptTypeResource   | Modified                             | POST /1.0/concept_type/{baseResource}/attachment/url          | Removed                          | 5.1                    | Representation |
| ConceptTypeResource   | Modified                             | GET /1.0/concept_type/{ter-<br>m}/binary_fact_type_forms/full | Removed                          | 5.1                    | Representation |
| ConceptTypeResource   | Modified                             | GET /1.0/concept_type/{ter-<br>m}/derived_facts/full          | Removed                          | 5.1                    | Representation |
| ConfigurationResource | Removed                              |                                                               |                                  | 5.0                    | Configuration  |
| DatabaseResource      | Removed                              |                                                               |                                  | 5.0                    | Infrastructure |

| v4.6 Rest API        | Unchanged /<br>Removed /<br>Modified | Method                                     | Added /<br>Removed /<br>Modified | Modified in 5.0 or 5.1 | Impacted by    |
|----------------------|--------------------------------------|--------------------------------------------|----------------------------------|------------------------|----------------|
| FileTransferResource | Unchanged                            |                                            |                                  |                        |                |
| GroupResource        | Unchanged                            |                                            |                                  |                        |                |
| HyperlinkResource    | Unchanged                            |                                            |                                  |                        |                |
| I18NResource         | Unchanged                            |                                            |                                  |                        |                |
| ImpactResource       | Unchanged                            |                                            |                                  |                        |                |
| InitializeResource   | Modified                             | POST /1.0/initialize/bootstrap             | Removed                          | 5.0                    | Infrastructure |
| InitializeResource   | Modified                             | POST /1.0/initialize/init                  | Removed                          | 5.0                    | Infrastructure |
| InitializeResource   | Modified                             | POST /1.0/ini-<br>tialize/bootstrap/create | Removed                          | 5.0                    | Infrastructure |
| InputViewResource    | Unchanged                            |                                            |                                  |                        |                |

| v4.6 Rest API          | Unchanged /<br>Removed /<br>Modified | Method | Added /<br>Removed /<br>Modified | Modified in 5.0 or 5.1 | Impacted by |
|------------------------|--------------------------------------|--------|----------------------------------|------------------------|-------------|
| IssueResource          | Unchanged                            |        |                                  |                        |             |
| JobResource            | Unchanged                            |        |                                  |                        |             |
| LdapResource           | Unchanged                            |        |                                  |                        |             |
| LicenseResource        | Removed                              |        |                                  | 5.1                    | License     |
| LogResource            | Unchanged                            |        |                                  |                        |             |
| MappingResource        | Unchanged                            |        |                                  |                        |             |
| MemberResource         | Unchanged                            |        |                                  |                        |             |
| MetricGroupResource    | Removed                              |        |                                  | 5.1                    | Assignment  |
| NounExtractorResource  | Unchanged                            |        |                                  |                        |             |
| OfficeResearchResource | Unchanged                            |        |                                  |                        |             |

| v4.6 Rest API                 | Unchanged /<br>Removed /<br>Modified | Method                                              | Added /<br>Removed /<br>Modified | Modified in 5.0 or 5.1 | Impacted by    |
|-------------------------------|--------------------------------------|-----------------------------------------------------|----------------------------------|------------------------|----------------|
| OutputViewResource            | Unchanged                            |                                                     |                                  |                        |                |
| RelationResource              | Modified                             | POST /1.0/relation/{relation}/status                | Removed                          | 5.1                    | Representation |
| RelationResource              | Modified                             | GET /1.0/relation/{rela-<br>tion}/possible_statuses | Removed                          | 5.1                    | Representation |
| RelationTypeResource          | Unchanged                            |                                                     |                                  |                        |                |
| RoleResource                  | Unchanged                            |                                                     |                                  |                        |                |
| RootResource                  | Removed                              |                                                     |                                  | 5.0                    |                |
| SamlMetadataResource          | Modified                             | POST /1.0/saml/metadata                             | Removed                          | 5.0                    |                |
| SearchResource                | Modified                             | GET /1.0/search                                     | Removed                          | 5.0                    |                |
| SnapshotConfigurationResource | Removed                              |                                                     |                                  | 5.1                    | Snapshots      |

| v4.6 Rest API       | Unchanged /<br>Removed /<br>Modified | Method                                      | Added /<br>Removed /<br>Modified | Modified in 5.0 or 5.1 | Impacted by    |
|---------------------|--------------------------------------|---------------------------------------------|----------------------------------|------------------------|----------------|
| SnapshotResource    | Removed                              |                                             |                                  | 5.1                    | Snapshots      |
| StatisticResource   | Unchanged                            |                                             |                                  |                        |                |
| StatusGroupResource | Removed                              |                                             |                                  |                        |                |
| StatusResource      | Modified                             | GET /1.0/status/signifier                   | Added                            | 5.0                    | Representation |
| StatusResource      | Modified                             | GET /1.0/status/vocabulary                  | Removed                          | 5.1                    | Representation |
| StatusResource      | Modified                             | POST /1.0/status/workflows                  | Removed                          | 5.1                    | Representation |
| StatusResource      | Modified                             | POST /1.0/status/concept_type/a-sync        | Removed                          | 5.1                    | Representation |
| StatusResource      | Modified                             | POST /1.0/status/general_con-<br>cept/async | Removed                          | 5.1                    | Representation |
| StatusResource      | Modified                             | DELETE /1.0/status/remove/async             | Removed                          | 5.1                    | Representation |

| v4.6 Rest API  | Unchanged /<br>Removed /<br>Modified | Method                                      | Added /<br>Removed /<br>Modified | Modified in 5.0 or 5.1 | Impacted by    |
|----------------|--------------------------------------|---------------------------------------------|----------------------------------|------------------------|----------------|
| StatusResource | Modified                             | DELETE /1.0/status/remove/job               | Removed                          | 5.1                    | Representation |
| StatusResource | Modified                             | POST /1.0/status/status/async               | Removed                          | 5.1                    | Representation |
| StatusResource | Modified                             | POST /1.0/status/-<br>vocabulary/async      | Removed                          | 5.1                    | Representation |
| StatusResource | Modified                             | POST /1.0/status/{baseRe-source}/attachment | Removed                          | 5.1                    | Representation |
| StatusResource | Modified                             | GET /1.0/status/{baseRe-source}/attachments | Removed                          | 5.1                    | Representation |
| StatusResource | Modified                             | GET /1.0/status/{baseResource}/comments     | Removed                          | 5.1                    | Representation |

| v4.6 Rest API  | Unchanged /<br>Removed /<br>Modified | Method                                                                       | Added /<br>Removed /<br>Modified | Modified in 5.0 or 5.1 | Impacted by    |
|----------------|--------------------------------------|------------------------------------------------------------------------------|----------------------------------|------------------------|----------------|
| StatusResource | Modified                             | GET /1.0/status/{rep-<br>resentation}/all_specialized_con-<br>cepts          | Removed                          | 5.1                    | Representation |
| StatusResource | Modified                             | GET, POST /1.0/status/{rep-resentation}/attributes                           | Removed                          | 5.1                    | Representation |
| StatusResource | Modified                             | POST /1.0/status/{rep-<br>resentation}/change_excluded_<br>from_hyperlinking | Removed                          | 5.1                    | Representation |
| StatusResource | Modified                             | GET, POST /1.0/status/{rep-resentation}/concept_type                         | Removed                          | 5.1                    | Representation |
| StatusResource | Modified                             | DELETE, POST /1.0/status/{rep-resentation}/general_concept                   | Removed                          | 5.1                    | Representation |

| v4.6 Rest API  | Unchanged /<br>Removed /<br>Modified | Method                                                                      | Added /<br>Removed /<br>Modified | Modified in 5.0 or 5.1 | Impacted by    |
|----------------|--------------------------------------|-----------------------------------------------------------------------------|----------------------------------|------------------------|----------------|
| StatusResource | Modified                             | GET /1.0/status/{rep-<br>resentation}/general_concepts                      | Removed                          | 5.1                    | Representation |
| StatusResource | Modified                             | GET /1.0/status/{rep-<br>resentation}/group_attributes                      | Removed                          | 5.1                    | Representation |
| StatusResource | Modified                             | GET /1.0/status/{rep-<br>resentation}/groups                                | Removed                          | 5.1                    | Representation |
| StatusResource | Modified                             | GET /1.0/status/{rep-<br>resentation}/has_general_concept                   | Removed                          | 5.1                    | Representation |
| StatusResource | Modified                             | GET /1.0/status/{rep-<br>resentation}/possible_attribute_<br>relation_types | Removed                          | 5.1                    | Representation |

| v4.6 Rest API  | Unchanged /<br>Removed /<br>Modified | Method                                                             | Added /<br>Removed /<br>Modified | Modified in 5.0 or 5.1 | Impacted by    |
|----------------|--------------------------------------|--------------------------------------------------------------------|----------------------------------|------------------------|----------------|
| StatusResource | Modified                             | GET /1.0/status/{rep-<br>resentation}/possible_attribute_<br>types | Removed                          | 5.1                    | Representation |
| StatusResource | Modified                             | GET /1.0/status/{rep-<br>resentation}/possible_statuses            | Removed                          | 5.1                    | Representation |
| StatusResource | Modified                             | POST /1.0/status/{rep-<br>resentation}/status                      | Removed                          | 5.1                    | Representation |
| StatusResource | Modified                             | GET /1.0/status/{rep-<br>resentation}/vocabulary                   | Removed                          | 5.1                    | Representation |
| StatusResource | Modified                             | GET /1.0/status/{rep-<br>resentation}/workflows                    | Removed                          | 5.1                    | Representation |
| StatusResource | Modified                             | POST /1.0/status/{resource}/- comment                              | Removed                          | 5.1                    | Representation |

| v4.6 Rest API  | Unchanged /<br>Removed /<br>Modified | Method                                            | Added /<br>Removed /<br>Modified | Modified in 5.0 or 5.1 | Impacted by    |
|----------------|--------------------------------------|---------------------------------------------------|----------------------------------|------------------------|----------------|
| StatusResource | Modified                             | GET /1.0/status/{term}/binary_<br>fact_type_forms | Removed                          | 5.1                    | Representation |
| StatusResource | Modified                             | GET /1.0/status/{term}/derived_<br>facts          | Removed                          | 5.1                    | Representation |
| StatusResource | Modified                             | GET /1.0/status/{term}/general_concept            | Removed                          | 5.1                    | Representation |
| StatusResource | Modified                             | GET /1.0/status/{term}/possible_<br>object_types  | Removed                          | 5.1                    | Representation |
| StatusResource | Modified                             | POST /1.0/status/{term}/relations                 | Removed                          | 5.1                    | Representation |
| StatusResource | Modified                             | POST /1.0/status/{term}/signifier                 | Removed                          | 5.1                    | Representation |
| StatusResource | Modified                             | GET /1.0/status/{term}/source_relations           | Removed                          | 5.1                    | Representation |

| v4.6 Rest API        | Unchanged /<br>Removed /<br>Modified | Method                                                 | Added /<br>Removed /<br>Modified | Modified in 5.0 or 5.1 | Impacted by    |
|----------------------|--------------------------------------|--------------------------------------------------------|----------------------------------|------------------------|----------------|
| StatusResource       | Modified                             | GET /1.0/status/{ter-<br>m}/specialized_concepts       | Removed                          | 5.1                    | Representation |
| StatusResource       | Modified                             | GET /1.0/status/{term}/target_relations                | Removed                          | 5.1                    | Representation |
| StatusResource       | Modified                             | POST /1.0/status/{baseRe-source}/attachment/url        | Removed                          | 5.1                    | Representation |
| StatusResource       | Modified                             | GET /1.0/status/{term}/binary_<br>fact_type_forms/full | Removed                          | 5.1                    | Representation |
| StatusResource       | Modified                             | GET /1.0/status/{term}/derived_<br>facts/full          | Removed                          | 5.1                    | Representation |
| SyncIBMResource      | Removed                              |                                                        |                                  | 5.0                    | Integrations   |
| SyncTrilliumResource | Removed                              |                                                        |                                  | 5.0                    | Integrations   |

| v4.6 Rest API | Unchanged /<br>Removed /<br>Modified | Method                                                       | Added /<br>Removed /<br>Modified | Modified in 5.0 or 5.1 | Impacted by    |
|---------------|--------------------------------------|--------------------------------------------------------------|----------------------------------|------------------------|----------------|
| TermResource  | Modified                             | POST /1.0/term/categorization_<br>type                       | Removed                          | 5.1                    | Categorization |
| TermResource  | Modified                             | POST /1.0/term/category                                      | Removed                          | 5.1                    | Categorization |
| TermResource  | Modified                             | GET /1.0/{gen-<br>eralConcept}/category                      | Removed                          | 5.1                    | Categorization |
| TermResource  | Modified                             | GET /1.0/{gen-<br>eralConcept}/category/full                 | Removed                          | 5.1                    | Categorization |
| TermResource  | Modified                             | GET /1.0/{gen-<br>eralConcept}/categorization_type           | Removed                          | 5.1                    | Categorization |
| TermResource  | Modified                             | GET /1.0/{gen-<br>eralConcept}/categorization_type/-<br>full | Removed                          | 5.1                    | Categorization |

| v4.6 Rest API             | Unchanged /<br>Removed /<br>Modified | Method                                                                         | Added /<br>Removed /<br>Modified | Modified in 5.0 or 5.1 | Impacted by    |
|---------------------------|--------------------------------------|--------------------------------------------------------------------------------|----------------------------------|------------------------|----------------|
| TermResource              | Modified                             | GET /1.0/{term}/is_categorization_type                                         | Removed                          | 5.1                    | Categorization |
| TermResource              | Modified                             | POST /1.0/{cat-<br>egory}/categorization_type                                  | Removed                          | 5.1                    | Categorization |
| TermResource              | Modified                             | POST /1.0/categorization_type                                                  | Removed                          | 5.1                    | Categorization |
| TermResource              | Modified                             | DELETE /1.0/category/{category}                                                | Removed                          | 5.1                    | Categorization |
| TermResource              | Modified                             | DELETE /1.0/{gen-<br>eralconcept}/categorization_type/<br>{categorizationtype} | Removed                          | 5.1                    | Categorization |
| TraceabilityGroupResource | Removed                              |                                                                                |                                  | 5.0                    | Assignment     |
| UserResource              | Unchanged                            |                                                                                |                                  |                        |                |

| v4.6 Rest API           | Unchanged /<br>Removed /<br>Modified | Method                                             | Added /<br>Removed /<br>Modified | Modified in 5.0 or 5.1 | Impacted by    |
|-------------------------|--------------------------------------|----------------------------------------------------|----------------------------------|------------------------|----------------|
| ValidationGroupResource | Removed                              |                                                    |                                  | 5.1                    | Assignment     |
| ValidationResource      | Unchanged                            |                                                    |                                  |                        |                |
| ViewResource            | Unchanged                            |                                                    |                                  |                        |                |
| ViewRightResource       | Unchanged                            |                                                    |                                  |                        |                |
| VocabularyResource      | Modified                             | GET /1.0/{vocabulary}/groups                       | Removed                          | 5.0                    | Assignment     |
| VocabularyResource      | Modified                             | GET /1.0/{vocabulary}/possible_relation_types      | Modified                         | 5.1                    | Representation |
| VocabularyResource      | Modified                             | GET /1.0/{vocabulary}/relation_<br>types           | Removed                          | 5.1                    | Representation |
| VocabularyResource      | Modified                             | GET /1.0/{vocabulary}/possible_<br>attribute_types | Modified                         | 5.1                    | Representation |

| v4.6 Rest API          | Unchanged /<br>Removed /<br>Modified | Method                                        | Added /<br>Removed /<br>Modified | Modified in 5.0 or 5.1 | Impacted by    |
|------------------------|--------------------------------------|-----------------------------------------------|----------------------------------|------------------------|----------------|
| VocabularyResource     | Modified                             | GET /1.0/{vocabulary}/possible_<br>fact_types | Removed                          | 5.1                    | Representation |
| VocabularyResource     | Modified                             | GET /1.0/{vocabulary}/binary_fact_types       | Removed                          | 5.1                    | Representation |
| VocabularyResource     | Modified                             | GET /1.0/{vocabulary}/binary_fact_types/full  | Removed                          | 5.1                    | Representation |
| VocabularyResource     | Modified                             | POST /1.0/{vocabulary}/naming_rule            | Removed                          | 5.0                    | Naming Rule    |
| VocabularyTypeResource | Modified                             | GET /1.0/vocabulary_type/- vocabulary         | Removed                          | 5.1                    | Representation |
| VocabularyTypeResource | Modified                             | POST /1.0/vocabulary_type/-workflows          | Removed                          | 5.1                    | Representation |

| v4.6 Rest API          | Unchanged /<br>Removed /<br>Modified | Method                                               | Added /<br>Removed /<br>Modified | Modified in 5.0 or 5.1 | Impacted by    |
|------------------------|--------------------------------------|------------------------------------------------------|----------------------------------|------------------------|----------------|
| VocabularyTypeResource | Modified                             | DELETE /1.0/vocabulary_type/{representation}         | Removed                          | 5.1                    | Representation |
| VocabularyTypeResource | Modified                             | POST /1.0/vocabulary_type/- concept_type/async       | Removed                          | 5.1                    | Representation |
| VocabularyTypeResource | Modified                             | POST /1.0/vocabulary_type/-<br>general_concept/async | Removed                          | 5.1                    | Representation |
| VocabularyTypeResource | Modified                             | DELETE /1.0/vocabulary_type/re-move/async            | Removed                          | 5.1                    | Representation |
| VocabularyTypeResource | Modified                             | DELETE /1.0/vocabulary_type/remove/job               | Removed                          | 5.1                    | Representation |
| VocabularyTypeResource | Modified                             | POST /1.0/vocabulary_<br>type/status/async           | Removed                          | 5.1                    | Representation |

| v4.6 Rest API          | Unchanged /<br>Removed /<br>Modified | Method                                                              | Added /<br>Removed /<br>Modified | Modified in 5.0 or 5.1 | Impacted by    |
|------------------------|--------------------------------------|---------------------------------------------------------------------|----------------------------------|------------------------|----------------|
| VocabularyTypeResource | Modified                             | POST /1.0/vocabulary_type/-vocabulary/async                         | Removed                          | 5.1                    | Representation |
| VocabularyTypeResource | Modified                             | POST /1.0/vocabulary_type/<br>{baseResource}/attachment             | Removed                          | 5.1                    | Representation |
| VocabularyTypeResource | Modified                             | GET /1.0/vocabulary_type/<br>{baseResource}/attachments             | Removed                          | 5.1                    | Representation |
| VocabularyTypeResource | Modified                             | GET /1.0/vocabulary_type/<br>{baseResource}/comments                | Removed                          | 5.1                    | Representation |
| VocabularyTypeResource | Modified                             | GET /1.0/vocabulary_type/{rep-resentation}/all_specialized_concepts | Removed                          | 5.1                    | Representation |
| VocabularyTypeResource | Modified                             | GET, POST /1.0/vocabulary_type/<br>{representation}/attributes      | Removed                          | 5.1                    | Representation |

| v4.6 Rest API          | Unchanged /<br>Removed /<br>Modified | Method                                                                                | Added /<br>Removed /<br>Modified | Modified in 5.0 or 5.1 | Impacted by    |
|------------------------|--------------------------------------|---------------------------------------------------------------------------------------|----------------------------------|------------------------|----------------|
| VocabularyTypeResource | Modified                             | POST /1.0/vocabulary_type/{rep-<br>resentation}/change_excluded_<br>from_hyperlinking | Removed                          | 5.1                    | Representation |
| VocabularyTypeResource | Modified                             | GET, POST /1.0/vocabulary_type/<br>{representation}/concept_type                      | Removed                          | 5.1                    | Representation |
| VocabularyTypeResource | Modified                             | DELETE, POST /1.0/vocabulary_<br>type/{representation}/general_<br>concept            | Removed                          | 5.1                    | Representation |
| VocabularyTypeResource | Modified                             | GET /1.0/vocabulary_type/{rep-resentation}/general_concepts                           | Removed                          | 5.1                    | Representation |
| VocabularyTypeResource | Modified                             | GET /1.0/vocabulary_type/{rep-resentation}/group_attributes                           | Removed                          | 5.1                    | Representation |

| v4.6 Rest API          | Unchanged /<br>Removed /<br>Modified | Method                                                                               | Added /<br>Removed /<br>Modified | Modified in 5.0 or 5.1 | Impacted by    |
|------------------------|--------------------------------------|--------------------------------------------------------------------------------------|----------------------------------|------------------------|----------------|
| VocabularyTypeResource | Modified                             | GET /1.0/vocabulary_type/{rep-resentation}/groups                                    | Removed                          | 5.1                    | Representation |
| VocabularyTypeResource | Modified                             | GET /1.0/vocabulary_type/{rep-resentation}/has_general_concept                       | Removed                          | 5.1                    | Representation |
| VocabularyTypeResource | Modified                             | GET /1.0/vocabulary_type/{rep-<br>resentation}/possible_attribute_<br>relation_types | Removed                          | 5.1                    | Representation |
| VocabularyTypeResource | Modified                             | GET /1.0/vocabulary_type/{rep-<br>resentation}/possible_attribute_<br>types          | Removed                          | 5.1                    | Representation |
| VocabularyTypeResource | Modified                             | GET /1.0/vocabulary_type/{rep-resentation}/possible_statuses                         | Removed                          | 5.1                    | Representation |

| v4.6 Rest API          | Unchanged /<br>Removed /<br>Modified | Method                                                     | Added /<br>Removed /<br>Modified | Modified in 5.0 or 5.1 | Impacted by    |
|------------------------|--------------------------------------|------------------------------------------------------------|----------------------------------|------------------------|----------------|
| VocabularyTypeResource | Modified                             | GET, POST /1.0/vocabulary_type/<br>{representation}/status | Removed                          | 5.1                    | Representation |
| VocabularyTypeResource | Modified                             | GET /1.0/vocabulary_type/{rep-resentation}/vocabulary      | Removed                          | 5.1                    | Representation |
| VocabularyTypeResource | Modified                             | GET /1.0/vocabulary_type/{rep-resentation}/workflows       | Removed                          | 5.1                    | Representation |
| VocabularyTypeResource | Modified                             | POST /1.0/vocabulary_type/<br>{resource}/comment           | Removed                          | 5.1                    | Representation |
| VocabularyTypeResource | Modified                             | GET /1.0/vocabulary_type/{ter-m}/binary_fact_type_forms    | Removed                          | 5.1                    | Representation |
| VocabularyTypeResource | Modified                             | GET /1.0/vocabulary_type/{ter-m}/derived_facts             | Removed                          | 5.1                    | Representation |

| v4.6 Rest API          | Unchanged /<br>Removed /<br>Modified | Method                                                | Added /<br>Removed /<br>Modified | Modified in 5.0 or 5.1 | Impacted by    |
|------------------------|--------------------------------------|-------------------------------------------------------|----------------------------------|------------------------|----------------|
| VocabularyTypeResource | Modified                             | GET /1.0/vocabulary_type/{ter-m}/general_concept      | Removed                          | 5.1                    | Representation |
| VocabularyTypeResource | Modified                             | POST /1.0/vocabulary_type/{ter-m}/relations           | Removed                          | 5.1                    | Representation |
| VocabularyTypeResource | Modified                             | POST /1.0/vocabulary_type/{ter-m}/signifier           | Removed                          | 5.1                    | Representation |
| VocabularyTypeResource | Modified                             | GET /1.0/vocabulary_type/{ter-m}/source_relations     | Removed                          | 5.1                    | Representation |
| VocabularyTypeResource | Modified                             | GET /1.0/vocabulary_type/{ter-m}/specialized_concepts | Removed                          | 5.1                    | Representation |
| VocabularyTypeResource | Modified                             | GET /1.0/vocabulary_type/{ter-m}/target_relations     | Removed                          | 5.1                    | Representation |

| v4.6 Rest API          | Unchanged /<br>Removed /<br>Modified | Method                                                                | Added /<br>Removed /<br>Modified | Modified in 5.0 or 5.1 | Impacted by    |
|------------------------|--------------------------------------|-----------------------------------------------------------------------|----------------------------------|------------------------|----------------|
| VocabularyTypeResource | Modified                             | POST /1.0/vocabulary_type/<br>{baseResource}/attachment/url           | Removed                          | 5.1                    | Representation |
| VocabularyTypeResource | Modified                             | GET /1.0/vocabulary_type/{ter-m}/binary_fact_type_forms/full          | Removed                          | 5.1                    | Representation |
| VocabularyTypeResource | Modified                             | GET /1.0/vocabulary_type/{ter-m}/derived_facts/full                   | Removed                          | 5.1                    | Representation |
| WorkflowResource       | Modified                             | GET /1.0/workflow/general_con-<br>cept/async                          | Removed                          | 5.1                    | Representation |
| WorkflowResource       | Modified                             | GET /1.0/workflow/{rep-<br>resentation}/all_specialized_con-<br>cepts | Removed                          | 5.1                    | Representation |
| WorkflowResource       | Modified                             | GET /1.0/workflow/{rep-<br>resentation}/general_concept               | Removed                          | 5.1                    | Representation |

| v4.6 Rest API    | Unchanged /<br>Removed /<br>Modified | Method                                                      | Added /<br>Removed /<br>Modified | Modified in 5.0 or 5.1 | Impacted by    |
|------------------|--------------------------------------|-------------------------------------------------------------|----------------------------------|------------------------|----------------|
| WorkflowResource | Modified                             | GET /1.0/workflow/{rep-<br>resentation}/general_concepts    | Removed                          | 5.1                    | Representation |
| WorkflowResource | Modified                             | GET /1.0/workflow/{rep-<br>resentation}/group_attributes    | Removed                          | 5.1                    | Representation |
| WorkflowResource | Modified                             | GET /1.0/workflow/{rep-<br>resentation}/groups              | Removed                          | 5.1                    | Representation |
| WorkflowResource | Modified                             | GET /1.0/workflow/{rep-<br>resentation}/has_general_concept | Removed                          | 5.1                    | Representation |
| WorkflowResource | Modified                             | GET /1.0/workflow/{term}/binary_<br>fact_type_forms         | Removed                          | 5.1                    | Representation |
| WorkflowResource | Modified                             | GET /1.0/workflow/{term}/derived_<br>facts                  | Removed                          | 5.1                    | Representation |

| v4.6 Rest API    | Unchanged /<br>Removed /<br>Modified | Method                                                   | Added /<br>Removed /<br>Modified | Modified in 5.0 or 5.1 | Impacted by    |
|------------------|--------------------------------------|----------------------------------------------------------|----------------------------------|------------------------|----------------|
| WorkflowResource | Modified                             | GET /1.0/workflow/{term}/general_concept                 | Removed                          | 5.1                    | Representation |
| WorkflowResource | Modified                             | GET /1.0/workflow/{ter-<br>m}/possible_object_types      | Removed                          | 5.1                    | Representation |
| WorkflowResource | Modified                             | GET /1.0/workflow/{ter-<br>m}/specialized_concepts       | Removed                          | 5.1                    | Representation |
| WorkflowResource | Modified                             | GET /1.0/workflow/{term}/binary_<br>fact_type_forms/full | Removed                          | 5.1                    | Representation |
| WorkflowResource | Modified                             | GET /1.0/workflow/{term}/derived_<br>facts/full          | Removed                          | 5.1                    | Representation |

### Rest Model changes

| v4.6 Rest Model                 | Unchanged<br>/ Removed /<br>Modified | Method | Added /<br>Removed<br>/ Modified | Modified in 5.0 or 5.1 | Impacted by |
|---------------------------------|--------------------------------------|--------|----------------------------------|------------------------|-------------|
| Activity                        | Unchanged                            |        |                                  |                        |             |
| ActivityStream                  | Unchanged                            |        |                                  |                        |             |
| Adapter1                        | Unchanged                            |        |                                  |                        |             |
| Address                         | Unchanged                            |        |                                  |                        |             |
| AddressCollection               | Unchanged                            |        |                                  |                        |             |
| AddressType                     | Unchanged                            |        |                                  |                        |             |
| ArticulationCalculator          | Removed                              |        |                                  | 5.1                    | Assignment  |
| ArticulationCalculatorReference | Removed                              |        |                                  | 5.1                    | Assignment  |

| v4.6 Rest Model            | Unchanged / Removed / Modified | Method | Added /<br>Removed<br>/ Modified | Modified in 5.0 or 5.1 | Impacted by |
|----------------------------|--------------------------------|--------|----------------------------------|------------------------|-------------|
| ArticulationCalculators    | Removed                        |        |                                  | 5.1                    | Assignment  |
| ArticulationOperator       | Removed                        |        |                                  | 5.1                    | Assignment  |
| ArticulationRule           | Removed                        |        |                                  | 5.1                    | Assignment  |
| ArticulationRuleCollection | Removed                        |        |                                  | 5.1                    | Assignment  |
| AssetImpact                | Unchanged                      |        |                                  |                        |             |
| AssetImpacts               | Unchanged                      |        |                                  |                        |             |
| AssignmentGroup            | Removed                        |        |                                  | 5.1                    | Assignment  |
| AssignmentGroupReference   | Removed                        |        |                                  | 5.1                    | Assignment  |
| AssignmentGroups           | Removed                        |        |                                  | 5.1                    | Assignment  |
| AssignmentRule             | Unchanged                      |        |                                  |                        |             |

| v4.6 Rest Model        | Unchanged / Removed / Modified | Method | Added /<br>Removed<br>/ Modified | Modified in 5.0 or 5.1 | Impacted by |
|------------------------|--------------------------------|--------|----------------------------------|------------------------|-------------|
| AssignmentRules        | Unchanged                      |        |                                  |                        |             |
| Attachment             | Unchanged                      |        |                                  |                        |             |
| Attachments            | Unchanged                      |        |                                  |                        |             |
| Attribute              | Unchanged                      |        |                                  |                        |             |
| AttributeReference     | Unchanged                      |        |                                  |                        |             |
| AttributeReferences    | Unchanged                      |        |                                  |                        |             |
| Attributes             | Unchanged                      |        |                                  |                        |             |
| AttributeType          | Unchanged                      |        |                                  |                        |             |
| AttributeTypeContainer | Removed                        |        |                                  | 5.1                    | Assignment  |
| AttributeTypeGroup     | Removed                        |        |                                  | 5.1                    | Assignment  |

| v4.6 Rest Model         | Unchanged / Removed / Modified | Method                                | Added /<br>Removed<br>/ Modified | Modified in 5.0 or 5.1 | Impacted by    |
|-------------------------|--------------------------------|---------------------------------------|----------------------------------|------------------------|----------------|
| AttributeTypes          | Unchanged                      |                                       |                                  |                        |                |
| AuthorizationException  | Unchanged                      |                                       |                                  |                        |                |
| BinaryFactType          | Modified                       | withAttributeReferences()             | Added                            | 5.0                    | Representation |
| BinaryFactType          | Modified                       | withConceptType                       | Added                            | 5.0                    | Representation |
| BinaryFactType          | Modified                       | withGeneralConceptReference           | Removed                          | 5.1                    | Representation |
| BinaryFactType          | Modified                       | withSpe-<br>cializedConceptReferences | Removed                          | 5.1                    | Representation |
| BinaryFactType          | Modified                       | withStatusReference                   | Removed                          | 5.1                    | Representation |
| BinaryFactType          | Modified                       | withVocabularyReference               | Removed                          | 5.1                    | Representation |
| BinaryFactTypeReference | Removed                        |                                       |                                  | 5.1                    | Representation |

| v4.6 Rest Model            | Unchanged<br>/ Removed /<br>Modified | Method | Added /<br>Removed<br>/ Modified | Modified in 5.0 or 5.1 | Impacted by    |
|----------------------------|--------------------------------------|--------|----------------------------------|------------------------|----------------|
| BinaryFactTypeReferences   | Removed                              |        |                                  | 5.1                    | Representation |
| BinaryFactTypes            | Unchanged                            |        |                                  |                        |                |
| BooleanAttribute           | Unchanged                            |        |                                  |                        |                |
| BooleanAttributeReference  | Unchanged                            |        |                                  |                        |                |
| BooleanResponse            | Unchanged                            |        |                                  |                        |                |
| CancelProcessResponse      | Unchanged                            |        |                                  |                        |                |
| CancelProcessResponseEntry | Unchanged                            |        |                                  |                        |                |
| CancelTaskResponse         | Unchanged                            |        |                                  |                        |                |
| Change                     | Unchanged                            |        |                                  |                        |                |
| Comment                    | Unchanged                            |        |                                  |                        |                |

| v4.6 Rest Model                        | Unchanged / Removed / Modified | Method | Added /<br>Removed<br>/ Modified | Modified in 5.0 or 5.1 | Impacted by |
|----------------------------------------|--------------------------------|--------|----------------------------------|------------------------|-------------|
| Comments                               | Unchanged                      |        |                                  |                        |             |
| Communities                            | Unchanged                      |        |                                  |                        |             |
| Community                              | Unchanged                      |        |                                  |                        |             |
| CommunityCachedElementResource         | Unchanged                      |        |                                  |                        |             |
| Com-<br>munityCachedElementsCollection | Unchanged                      |        |                                  |                        |             |
| CommunityReference                     | Unchanged                      |        |                                  |                        |             |
| CommunityReferences                    | Unchanged                      |        |                                  |                        |             |
| CompleteTaskResponse                   | Unchanged                      |        |                                  |                        |             |
| ComplexRelationTypeGroup               | Removed                        |        |                                  | 5.1                    | Assignment  |

| v4.6 Rest Model            | Unchanged / Removed / Modified | Method | Added /<br>Removed<br>/ Modified | Modified in 5.0 or 5.1 | Impacted by |
|----------------------------|--------------------------------|--------|----------------------------------|------------------------|-------------|
| ConceptTypeContainer       | Removed                        |        |                                  | 5.1                    | Assignment  |
| ConceptTypeGroup           | Removed                        |        |                                  | 5.1                    | Assignment  |
| ConfigProperty             | Unchanged                      |        |                                  |                        |             |
| Configuration              | Unchanged                      |        |                                  |                        |             |
| DateAttribute              | Unchanged                      |        |                                  |                        |             |
| DateAttributeReference     | Unchanged                      |        |                                  |                        |             |
| DateTimeAttribute          | Unchanged                      |        |                                  |                        |             |
| DateTimeAttributeReference | Unchanged                      |        |                                  |                        |             |
| DgcException               | Unchanged                      |        |                                  |                        |             |
| DropdownValue              | Unchanged                      |        |                                  |                        |             |

| v4.6 Rest Model         | Unchanged<br>/ Removed /<br>Modified | Method | Added /<br>Removed<br>/ Modified | Modified in 5.0 or 5.1 | Impacted by |
|-------------------------|--------------------------------------|--------|----------------------------------|------------------------|-------------|
| EntityNotFoundException | Unchanged                            |        |                                  |                        |             |
| Entry                   | Unchanged                            |        |                                  |                        |             |
| ErrorParams             | Unchanged                            |        |                                  |                        |             |
| Exception               | Unchanged                            |        |                                  |                        |             |
| Files                   | Unchanged                            |        |                                  |                        |             |
| FormData                | Unchanged                            |        |                                  |                        |             |
| FormProperty            | Unchanged                            |        |                                  |                        |             |
| FormPropertyFilters     | Unchanged                            |        |                                  |                        |             |
| FoundAttribute          | Unchanged                            |        |                                  |                        |             |
| FoundComment            | Unchanged                            |        |                                  |                        |             |

| v4.6 Rest Model          | Unchanged / Removed / Modified | Method     | Added /<br>Removed<br>/ Modified | Modified in 5.0 or 5.1 | Impacted by |
|--------------------------|--------------------------------|------------|----------------------------------|------------------------|-------------|
| FoundElement             | Modified                       | getTags()  | Added                            | 5.1                    | Tags        |
| FoundElement             | Modified                       | withTags() | Added                            | 5.1                    | Tags        |
| FoundPart                | Unchanged                      |            |                                  |                        |             |
| Gender                   | Unchanged                      |            |                                  |                        |             |
| Group                    | Unchanged                      |            |                                  |                        |             |
| GroupCollection          | Unchanged                      |            |                                  |                        |             |
| GroupReference           | Unchanged                      |            |                                  |                        |             |
| IllegalArgumentException | Unchanged                      |            |                                  |                        |             |
| ImpactRelationType       | Unchanged                      |            |                                  |                        |             |
| InstantMessagingAccount  | Unchanged                      |            |                                  |                        |             |

| v4.6 Rest Model                   | Unchanged / Removed / Modified | Method | Added /<br>Removed<br>/ Modified | Modified in 5.0 or 5.1 | Impacted by |
|-----------------------------------|--------------------------------|--------|----------------------------------|------------------------|-------------|
| InstantMessagingAccountCollection | Unchanged                      |        |                                  |                        |             |
| InstantMessagingAccountType       | Unchanged                      |        |                                  |                        |             |
| Job                               | Unchanged                      |        |                                  |                        |             |
| JobPagedResult                    | Unchanged                      |        |                                  |                        |             |
| Jobs                              | Unchanged                      |        |                                  |                        |             |
| LdapUserMappingConfig             | Unchanged                      |        |                                  |                        |             |
| LicenseKeyException               | Unchanged                      |        |                                  |                        |             |
| MapEntries                        | Unchanged                      |        |                                  |                        |             |
| Mapping                           | Unchanged                      |        |                                  |                        |             |
| Mappings                          | Unchanged                      |        |                                  |                        |             |

| v4.6 Rest Model                  | Unchanged<br>/ Removed /<br>Modified | Method | Added /<br>Removed<br>/ Modified | Modified in 5.0 or 5.1 | Impacted by |
|----------------------------------|--------------------------------------|--------|----------------------------------|------------------------|-------------|
| MemberCompleteReference          | Unchanged                            |        |                                  |                        |             |
| MemberCompleteReferences         | Unchanged                            |        |                                  |                        |             |
| MemberReference                  | Unchanged                            |        |                                  |                        |             |
| MemberReferences                 | Unchanged                            |        |                                  |                        |             |
| MetricGroup                      | Removed                              |        |                                  | 5.1                    | Assignment  |
| MetricGroups                     | Removed                              |        |                                  | 5.1                    | Assignment  |
| MultiDropdownValue               | Unchanged                            |        |                                  |                        |             |
| MultiValueListAttribute          | Unchanged                            |        |                                  |                        |             |
| MultiValueListAttributeReference | Unchanged                            |        |                                  |                        |             |
| NamingRule                       | Removed                              |        |                                  | 5.1                    | Naming Rule |

| v4.6 Rest Model           | Unchanged / Removed / Modified | Method                            | Added /<br>Removed<br>/ Modified | Modified in 5.0 or 5.1 | Impacted by |
|---------------------------|--------------------------------|-----------------------------------|----------------------------------|------------------------|-------------|
| NamingRuleReference       | Removed                        |                                   |                                  | 5.1                    | Naming Rule |
| NamingRules               | Removed                        |                                   |                                  | 5.1                    | Naming Rule |
| NotFoundException         | Removed                        |                                   |                                  | 5.0                    |             |
| Noun                      | Unchanged                      |                                   |                                  |                        |             |
| Nouns                     | Unchanged                      |                                   |                                  |                        |             |
| NumericAttribute          | Unchanged                      |                                   |                                  |                        |             |
| NumericAttributeReference | Unchanged                      |                                   |                                  |                        |             |
| ObjectFactory             | Modified                       | createAssignmentGroup()           | Removed                          | 5.1                    | Assignment  |
| ObjectFactory             | Modified                       | createAssignmentGroupReference () | Removed                          | 5.1                    | Assignment  |

| v4.6 Rest Model  | Unchanged / Removed / Modified | Method                         | Added /<br>Removed<br>/ Modified | Modified in 5.0 or 5.1 | Impacted by    |
|------------------|--------------------------------|--------------------------------|----------------------------------|------------------------|----------------|
| ObjectFactory    | Modified                       | createAssignmentGroups         | Removed                          | 5.1                    | Assignment     |
| ObjectFactory    | Modified                       | createAttributeTypeContainer   | Removed                          | 5.1                    | Assignment     |
| ObjectFactory    | Modified                       | createAttributeTypeGroup       | Removed                          | 5.1                    | Assignment     |
| ObjectFactory    | Modified                       | createBinaryFactTypeReference  | Removed                          | 5.1                    | Representation |
| ObjectFactory    | Modified                       | createBinaryFactTypeReferences | Removed                          | 5.1                    | Representation |
| ObjectFactory    | Modified                       | createConceptTypeContainer     | Removed                          | 5.1                    | Assignment     |
| ObjectFactory    | Modified                       | createConceptTypeGroup         | Removed                          | 5.1                    | Assignment     |
| PagedResult      | Unchanged                      |                                |                                  |                        |                |
| PagingProperties | Unchanged                      |                                |                                  |                        |                |
| Permissions      | Unchanged                      |                                |                                  |                        |                |

| v4.6 Rest Model            | Unchanged<br>/ Removed /<br>Modified | Method             | Added /<br>Removed<br>/ Modified | Modified in 5.0 or 5.1 | Impacted by    |
|----------------------------|--------------------------------------|--------------------|----------------------------------|------------------------|----------------|
| Phone                      | Unchanged                            |                    |                                  |                        |                |
| PhoneCollection            | Unchanged                            |                    |                                  |                        |                |
| PhoneType                  | Unchanged                            |                    |                                  |                        |                |
| ProcessInstance            | Unchanged                            |                    |                                  |                        |                |
| ProcessInstancePagedResult | Unchanged                            |                    |                                  |                        |                |
| ProcessInstnaces           | Unchanged                            |                    |                                  |                        |                |
| ProductModuleType          | Unchanged                            |                    |                                  |                        |                |
| Relation                   | Unchanged                            |                    |                                  |                        |                |
| RelationReference          | Modified                             | getStatusReference | Removed                          | 5.1                    | Representation |
| RelationReference          | Modified                             | setStatusReference | Removed                          | 5.1                    | Representation |

| v4.6 Rest Model              | Unchanged<br>/ Removed /<br>Modified | Method | Added /<br>Removed<br>/ Modified | Modified in 5.0 or 5.1 | Impacted by |
|------------------------------|--------------------------------------|--------|----------------------------------|------------------------|-------------|
| RelationReferences           | Unchanged                            |        |                                  |                        |             |
| Relations                    | Unchanged                            |        |                                  |                        |             |
| RelationTrace                | Unchanged                            |        |                                  |                        |             |
| RelationTraceEntry           | Unchanged                            |        |                                  |                        |             |
| RelationTraceResource        | Unchanged                            |        |                                  |                        |             |
| RelationTraceResourceEntries | Unchanged                            |        |                                  |                        |             |
| RelationTraceResourceEntry   | Unchanged                            |        |                                  |                        |             |
| RelationTraceResources       | Unchanged                            |        |                                  |                        |             |
| RelChange                    | Unchanged                            |        |                                  |                        |             |
| Representation               | Unchanged                            |        |                                  |                        |             |

| v4.6 Rest Model            | Unchanged / Removed / Modified | Method | Added /<br>Removed<br>/ Modified | Modified in 5.0 or 5.1 | Impacted by |
|----------------------------|--------------------------------|--------|----------------------------------|------------------------|-------------|
| RepresentationContainer    | Removed                        |        |                                  | 5.1                    | Assignment  |
| RepresentationContainerSet | Removed                        |        |                                  | 5.1                    | Assignment  |
| RepresentationReference    | Unchanged                      |        |                                  |                        |             |
| RepresentationReferences   | Unchanged                      |        |                                  |                        |             |
| Representations            | Unchanged                      |        |                                  |                        |             |
| Resource                   | Unchanged                      |        |                                  |                        |             |
| Resources                  | Unchanged                      |        |                                  |                        |             |
| ResourceTypeType           | Modified                       | AC     | Removed                          | 5.1                    | Assignment  |
| ResourceTypeType           | Modified                       | AG     | Removed                          | 5.1                    | Assignment  |
| ResourceTypeType           | Modified                       | ARC    | Removed                          | 5.1                    | Assignment  |

| v4.6 Rest Model  | Unchanged / Removed / Modified | Method | Added /<br>Removed<br>/ Modified | Modified in 5.0 or 5.1 | Impacted by |
|------------------|--------------------------------|--------|----------------------------------|------------------------|-------------|
| ResourceTypeType | Modified                       | CC     | Removed                          | 5.1                    | Assignment  |
| ResourceTypeType | Modified                       | CG     | Removed                          | 5.1                    | Assignment  |
| ResourceTypeType | Modified                       | CRTG   | Removed                          | 5.1                    | Assignment  |
| ResourceTypeType | Modified                       | MG     | Removed                          | 5.1                    | Assignment  |
| ResourceTypeType | Modified                       | SC     | Removed                          | 5.1                    | Assignment  |
| ResourceTypeType | Modified                       | SG     | Removed                          | 5.1                    | Assignment  |
| ResourceTypeType | Modified                       | SS     | Removed                          | 5.1                    | Snapshots   |
| ResourceTypeType | Modified                       | SSC    | Removed                          | 5.1                    | Snapshots   |
| ResourceTypeType | Modified                       | VG     | Removed                          | 5.1                    | Assignment  |
| Role             | Unchanged                      |        |                                  |                        |             |

| v4.6 Rest Model          | Unchanged<br>/ Removed /<br>Modified | Method | Added /<br>Removed<br>/ Modified | Modified in 5.0 or 5.1 | Impacted by |
|--------------------------|--------------------------------------|--------|----------------------------------|------------------------|-------------|
| RoleReference            | Unchanged                            |        |                                  |                        |             |
| RoleReferences           | Unchanged                            |        |                                  |                        |             |
| ScriptAttribute          | Unchanged                            |        |                                  |                        |             |
| ScriptAttributeReference | Unchanged                            |        |                                  |                        |             |
| SearchResult             | Unchanged                            |        |                                  |                        |             |
| SearchResultItem         | Removed                              |        |                                  | 5.0                    |             |
| SearchResultItems        | Removed                              |        |                                  | 5.0                    |             |
| SimpleTerm               | Unchanged                            |        |                                  |                        |             |
| SimpleTerms              | Unchanged                            |        |                                  |                        |             |
| SingleValueListAttribute | Unchanged                            |        |                                  |                        |             |

| v4.6 Rest Model                   | Unchanged<br>/ Removed /<br>Modified | Method | Added /<br>Removed<br>/ Modified | Modified in 5.0 or 5.1 | Impacted by |
|-----------------------------------|--------------------------------------|--------|----------------------------------|------------------------|-------------|
| SingleValueListAttributeReference | Unchanged                            |        |                                  |                        |             |
| Snapshot                          | Removed                              |        |                                  | 5.1                    | Snapshots   |
| SnapshotConfiguration             | Removed                              |        |                                  | 5.1                    | Snapshots   |
| SnapshotConfigurationReference    | Removed                              |        |                                  | 5.1                    | Snapshots   |
| SnapshotConfigurationReferences   | Removed                              |        |                                  | 5.1                    | Snapshots   |
| SnapshotReference                 | Removed                              |        |                                  | 5.1                    | Snapshots   |
| SnapshotReferences                | Removed                              |        |                                  | 5.1                    | Snapshots   |
| Snapshots                         | Removed                              |        |                                  | 5.1                    | Snapshots   |
| StartFormData                     | Unchanged                            |        |                                  |                        |             |
| StartWorkflowResponse             | Unchanged                            |        |                                  |                        |             |

| v4.6 Rest Model            | Unchanged / Removed / Modified | Method | Added /<br>Removed<br>/ Modified | Modified in 5.0 or 5.1 | Impacted by |
|----------------------------|--------------------------------|--------|----------------------------------|------------------------|-------------|
| StartWorkflowResponseEntry | Unchanged                      |        |                                  |                        |             |
| StatisticConfiguration     | Unchanged                      |        |                                  |                        |             |
| StatisticConfigurations    | Unchanged                      |        |                                  |                        |             |
| StatusContainer            | Removed                        |        |                                  | 5.1                    | Assignment  |
| StatusGroup                | Removed                        |        |                                  | 5.1                    | Assignment  |
| StringAttribute            | Unchanged                      |        |                                  |                        |             |
| StringAttributeReference   | Unchanged                      |        |                                  |                        |             |
| StringCollection           | Unchanged                      |        |                                  |                        |             |
| SyncActionType             | Unchanged                      |        |                                  |                        |             |
| Task                       | Unchanged                      |        |                                  |                        |             |

| v4.6 Rest Model   | Unchanged<br>/ Removed /<br>Modified | Method                        | Added /<br>Removed<br>/ Modified | Modified in 5.0 or 5.1 | Impacted by |
|-------------------|--------------------------------------|-------------------------------|----------------------------------|------------------------|-------------|
| TaskFormData      | Unchanged                            |                               |                                  |                        |             |
| TaskPagedResult   | Unchanged                            |                               |                                  |                        |             |
| TaskResponseEntry | Unchanged                            |                               |                                  |                        |             |
| Tasks             | Unchanged                            |                               |                                  |                        |             |
| Term              | Modified                             | getBinaryFactTypeReferences() | Removed                          | 5.1                    | Fact Type   |
| Term              | Modified                             | setBinaryFactTypeReferences   | Removed                          | 5.1                    | Fact Type   |
| Term              | Modified                             | withBinaryFactTypeReferences  | Removed                          | 5.1                    | Fact Type   |
| TermPagedResult   | Unchanged                            |                               |                                  |                        |             |
| TermReference     | Modified                             | getDescription()              | Added                            | 5.1                    |             |
| TermReference     | Modified                             | setDescription()              | Added                            | 5.1                    |             |

| v4.6 Rest Model                | Unchanged<br>/ Removed /<br>Modified | Method | Added /<br>Removed<br>/ Modified | Modified in 5.0 or 5.1 | Impacted by |
|--------------------------------|--------------------------------------|--------|----------------------------------|------------------------|-------------|
| TermReferences                 | Unchanged                            |        |                                  |                        |             |
| Terms                          | Unchanged                            |        |                                  |                        |             |
| TermValidationInfo             | Unchanged                            |        |                                  |                        |             |
| TermValidationResultReference  | Unchanged                            |        |                                  |                        |             |
| TermValidationResultReferences | Unchanged                            |        |                                  |                        |             |
| TraceabilityGroup              | Removed                              |        |                                  | 5.1                    | Assignment  |
| TraceabilityGroups             | Removed                              |        |                                  | 5.1                    | Assignment  |
| User                           | Unchanged                            |        |                                  |                        |             |
| UserCollection                 | Unchanged                            |        |                                  |                        |             |
| UserReference                  | Unchanged                            |        |                                  |                        |             |

| v4.6 Rest Model         | Unchanged / Removed / Modified | Method            | Added /<br>Removed<br>/ Modified | Modified in 5.0 or 5.1 | Impacted by |
|-------------------------|--------------------------------|-------------------|----------------------------------|------------------------|-------------|
| UserSmallReference      | Unchanged                      |                   |                                  |                        |             |
| ValidationGroup         | Removed                        |                   |                                  | 5.1                    | Assignment  |
| ValidationGroups        | Removed                        |                   |                                  | 5.1                    | Assignment  |
| ValidationRuleContainer | Removed                        |                   |                                  | 5.1                    | Assignment  |
| View                    | Unchanged                      |                   |                                  |                        |             |
| ViewConflict            | Unchanged                      |                   |                                  |                        |             |
| ViewConflicts           | Unchanged                      |                   |                                  |                        |             |
| ViewReference           | Modified                       | getType()         | Added                            | 5.0                    | Views       |
| ViewReference           | Modified                       | isIsWorkingView() | Added                            | 5.0                    | Views       |
| ViewReference           | Modified                       | setIsWorkingView  | Added                            | 5.0                    | Views       |

| v4.6 Rest Model     | Unchanged / Removed / Modified | Method            | Added /<br>Removed<br>/ Modified | Modified in 5.0 or 5.1 | Impacted by |
|---------------------|--------------------------------|-------------------|----------------------------------|------------------------|-------------|
| ViewReference       | Modified                       | setType()         | Added                            | 5.0                    | Views       |
| ViewReference       | Modified                       | withIsWorkingView | Added                            | 5.0                    | Views       |
| ViewReference       | Modified                       | withType()        | Added                            | 5.0                    | Views       |
| ViewReferences      | Unchanged                      |                   |                                  |                        |             |
| ViewRightReference  | Unchanged                      |                   |                                  |                        |             |
| ViewRightReferences | Unchanged                      |                   |                                  |                        |             |
| ViewRule            | Unchanged                      |                   |                                  |                        |             |
| ViewRuleSet         | Unchanged                      |                   |                                  |                        |             |
| ViewTypeType        | Added                          |                   |                                  | 5.0                    | Views       |
| Vocabularies        | Unchanged                      |                   |                                  |                        |             |

| v4.6 Rest Model      | Unchanged / Removed / Modified | Method                        | Added /<br>Removed<br>/ Modified | Modified in 5.0 or 5.1 | Impacted by |
|----------------------|--------------------------------|-------------------------------|----------------------------------|------------------------|-------------|
| Vocabulary           | Modified                       | getBinaryFactTypeReferences() | Removed                          | 5.1                    | Fact Type   |
| Vocabulary           | Modified                       | setBinrayFactTypeReferences() | Removed                          | 5.1                    | Fact Type   |
| Vocabulary           | Modified                       | withBinrayFactTypeReferences  | Removed                          | 5.1                    | Fact Type   |
| Vocabulary           | Modified                       | withNamingRuleReference()     | Removed                          | 5.0                    | Naming Rule |
| VocabularyReference  | Modified                       | setNamingRuleReference()      | Removed                          | 5.0                    | Naming Rule |
| VocabularyReference  | Modified                       | getNamingRuleReference()      | Removed                          | 5.0                    | Naming Rule |
| VocabularyReference  | Modified                       | withNamingRuleReference()     | Removed                          | 5.0                    | Naming Rule |
| VocabularyReferences | Unchanged                      |                               |                                  |                        |             |
| Website              | Unchanged                      |                               |                                  |                        |             |
| WebsiteCollection    | Unchanged                      |                               |                                  |                        |             |

| v4.6 Rest Model              | Unchanged<br>/ Removed /<br>Modified | Method                         | Added /<br>Removed<br>/ Modified | Modified in 5.0 or 5.1 | Impacted by   |
|------------------------------|--------------------------------------|--------------------------------|----------------------------------|------------------------|---------------|
| WebsiteType                  | Unchanged                            |                                |                                  |                        |               |
| WorkflowDefinition           | Modified                             | isGlobalCreate()               | Added                            | 5.0                    | Global Create |
| WorkflowDefinition           | Modified                             | setGlobalCreate()              | Added                            | 5.0                    | Global Create |
| WorkflowDefinition           | Modified                             | withBinaryFactTypeReferences() | Removed                          | 5.1                    | Fact Type     |
| WorkflowDefinition           | Modified                             | withGlobalCreate()             | Added                            | 5.0                    | Global Create |
| WorkflowDefinitionReference  | Unchanged                            |                                |                                  |                        |               |
| WorkflowDefinitionReferences | Unchanged                            |                                |                                  |                        |               |
| WorkflowDefinitions          | Unchanged                            |                                |                                  |                        |               |
| WorkflowEventTypes           | Unchanged                            |                                |                                  |                        |               |
| WorkflowEventTypeType        | Unchanged                            |                                |                                  |                        |               |

#### Chapter 4

| v4.6 Rest Model     | Unchanged<br>/ Removed /<br>Modified | Method | Added / Removed / Modified | Modified in 5.0 or 5.1 | Impacted by |  |
|---------------------|--------------------------------------|--------|----------------------------|------------------------|-------------|--|
| WorkflowExclusivity | Unchanged                            |        |                            |                        |             |  |

### FAQ on-premises upgrade to 5.8

The FAQ in this section mainly focuses on the upgrade of PostgreSQL to version 11 in your on-premises environments. You can find the FAQ of the PostgreSQL upgrade in your cloud environments on this page.

#### Why are we upgrading PostgreSQL?

PostgreSQL releases new major versions every year and provides updates for each major version for five years, after which support for fixes ends. Our on-premises Collibra Data Governance Center currently uses PostgreSQL version 10.21, for which support will end on November 10, 2022.

# Which on-premises Collibra DGC environments are impacted?

Collibra DGC 5.7.13 is the last version that uses PostgreSQL 10. Collibra DGC 5.8 makes use of PostgreSQL 11.

We do not support PostgreSQL 11 on Collibra DGC 5.7.13 or older. If you choose to keep Collibra DGC 5.7.13 or older, your environment will remain operational but you will be using an unsupported version of PostgreSQL.

## What is the timeline for the upgrade to PostgreSQL 11?

PostgreSQL 11 is part of Collibra Data Governance Center 5.8.1 which will be generally available on October 21, 2022.

# What is the impact on my on-premises Collibra DGC environment on November 10, 2022?

None. The PostgreSQL version in your current on-premises environments will still work beyond November 10, 2022 but after this date, there will be no further updates, even for critical security issues. Upgrade to 5.8.1 to use a supported version PostgreSQL.

## Can I migrate my on-premises environment to the cloud?

Yes. You can migrate your on-premises Collibra environment to cloud at any time but keep the following compatibility in mind:

| Collibra DGC on -premises version will be migrated to | Collibra Data Governance Center cloud version                  |
|-------------------------------------------------------|----------------------------------------------------------------|
| 5.7.13                                                | 2022.11                                                        |
| 5.8.0                                                 | 2022.12 or newer  Version 2022.12 is only available on-demand. |

- On-premises environments versions 5.7.13 or older will only be migrated to 2022.11.
- On-premises environment version 5.8 can only be migrated to 2022.12 (on-demand version) or newer.

## What is the feature compatibility between cloud and on-premises environments?

The on-premises Collibra Data Governance Center 5.7.13 is feature compatible with the cloud Collibra Data Governance Center 2022.05. The on-premises version 5.8.0 is identical to 5.7.13 but includes extra bug fixes.

Keep in mind that version 5.7.13 runs with PostgreSQL 10 and that version 5.8.0 runs with PostgreSQL 11.

For the feature compatibility of older on-premises versions, go to the compatibility page.

# Can I restore backups from cloud environment in my on-premises environment?

Yes, but you can only restore a backup of a cloud environment version 2022.05 or older on an on-premises environment version 5.7.13 or 5.8.0.

Restoring a backup of a 2022.06 or newer version on an on-premises environment 5.7.13 or 5.8.0 is not supported.

For the backup compatibility of older versions, go to the compatibility page.

## Appendix A - Plain-text attributes

When you upgrade to 5.7 or newer, characteristics of some Catalog-related assets are converted from rich-text format to plain-text format.

The following table contains the list of characteristics with their corresponding unique identifiers:

| Name                     | Unique identifier                    |
|--------------------------|--------------------------------------|
| Original name            | 00000000-0000-0000-0001-000500000032 |
| Location                 | 0000000-0000-0000-0000-000000000203  |
| Technical Data Type      | 0000000-0000-0000-0000-000000000219  |
| Schema name              | 0000000-0000-0000-0000-00000000226   |
| File location            | 0000000-0000-0000-0001-000500000004  |
| Table Type               | 0000000-0000-0000-0001-000500000008  |
| Primary Key Name         | 00000000-0000-0000-0001-000500000016 |
| Minimum Value            | 0000000-0000-0000-0001-000500000040  |
| Maximum Value            | 00000000-0000-0000-0001-000500000041 |
| Date and/or Time Pattern | 00000000-0000-0000-0001-000500000044 |
| Mode                     | 00000000-0000-0000-0001-000500000048 |
| 1st Percentile           | 0000000-0000-0000-0001-000500000049  |
| 5th Percentile           | 0000000-0000-0000-0001-000500000050  |
| 1st Decile               | 00000000-0000-0000-0001-000500000051 |

i

| Name                             | Unique identifier                    |
|----------------------------------|--------------------------------------|
| 1st Quartile                     | 00000000-0000-0000-0001-000500000052 |
| Median                           | 00000000-0000-0000-0001-000500000053 |
| 3rd Quartile                     | 00000000-0000-0000-0001-000500000054 |
| Category                         | 00000000-0000-0000-0001-000500000046 |
| 9th Decile                       | 00000000-0000-0000-0001-000500000055 |
| 95th Percentile                  | 00000000-0000-0000-0001-000500000056 |
| 99th Percentile                  | 00000000-0000-0000-0001-000500000057 |
| Empty values definition override | 0000000-0000-0000-0001-000500000063  |
| File Type                        | 00000000-0000-0000-0001-002500000012 |
| Glue database name               | 00000000-0000-0000-0001-000500000066 |
| Glue table name                  | 0000000-0000-0000-0001-000500000067  |